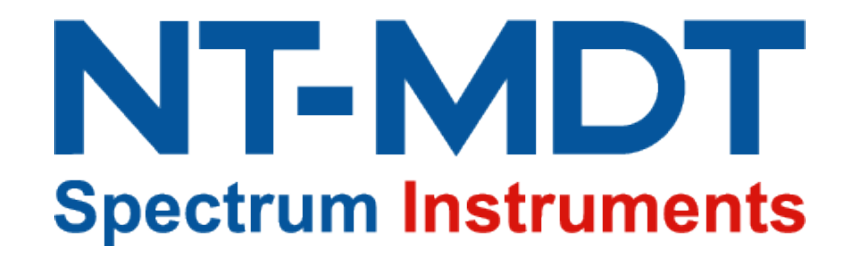

#### **Image Processing and Representation in Atomic Force Microscopy**

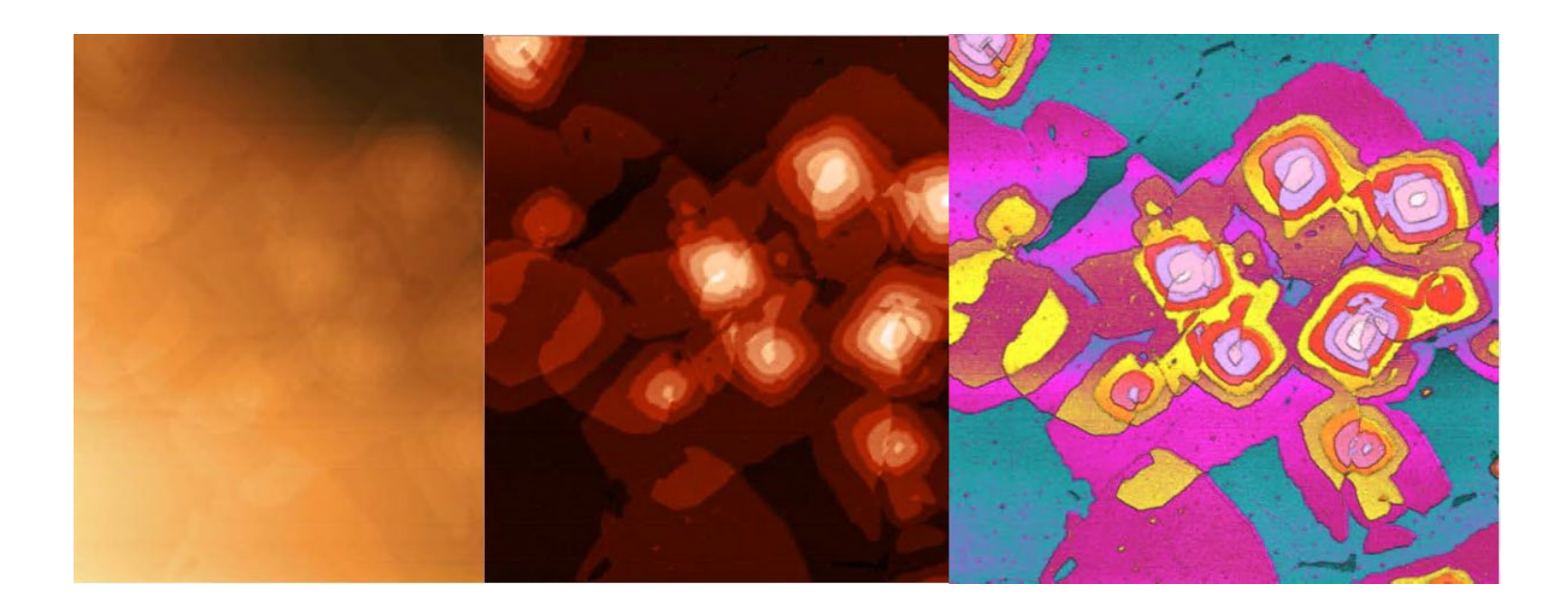

#### **Webinar Summary**

- **1. Introduction. Overall principles**
- **2. Flattening: surface and interline**
- **3. Filtration in spatial and frequency domains**
- **4. "Aftertouch"**
- **5. Images representation: palettes and 3D**
- **6. Conclusions**

#### **How AFM Images are Acquired?**

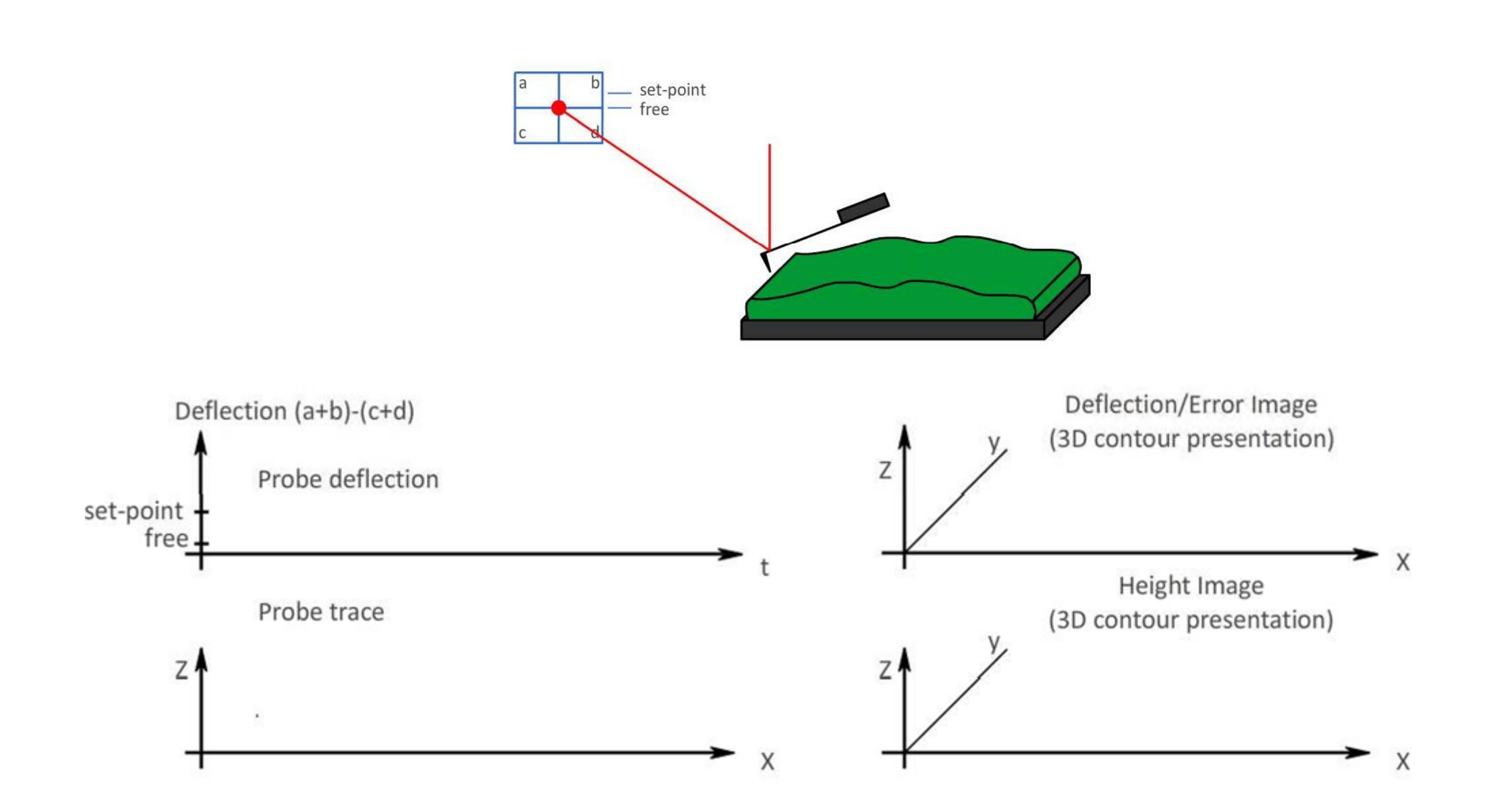

#### **What Does AFM Image Mean**

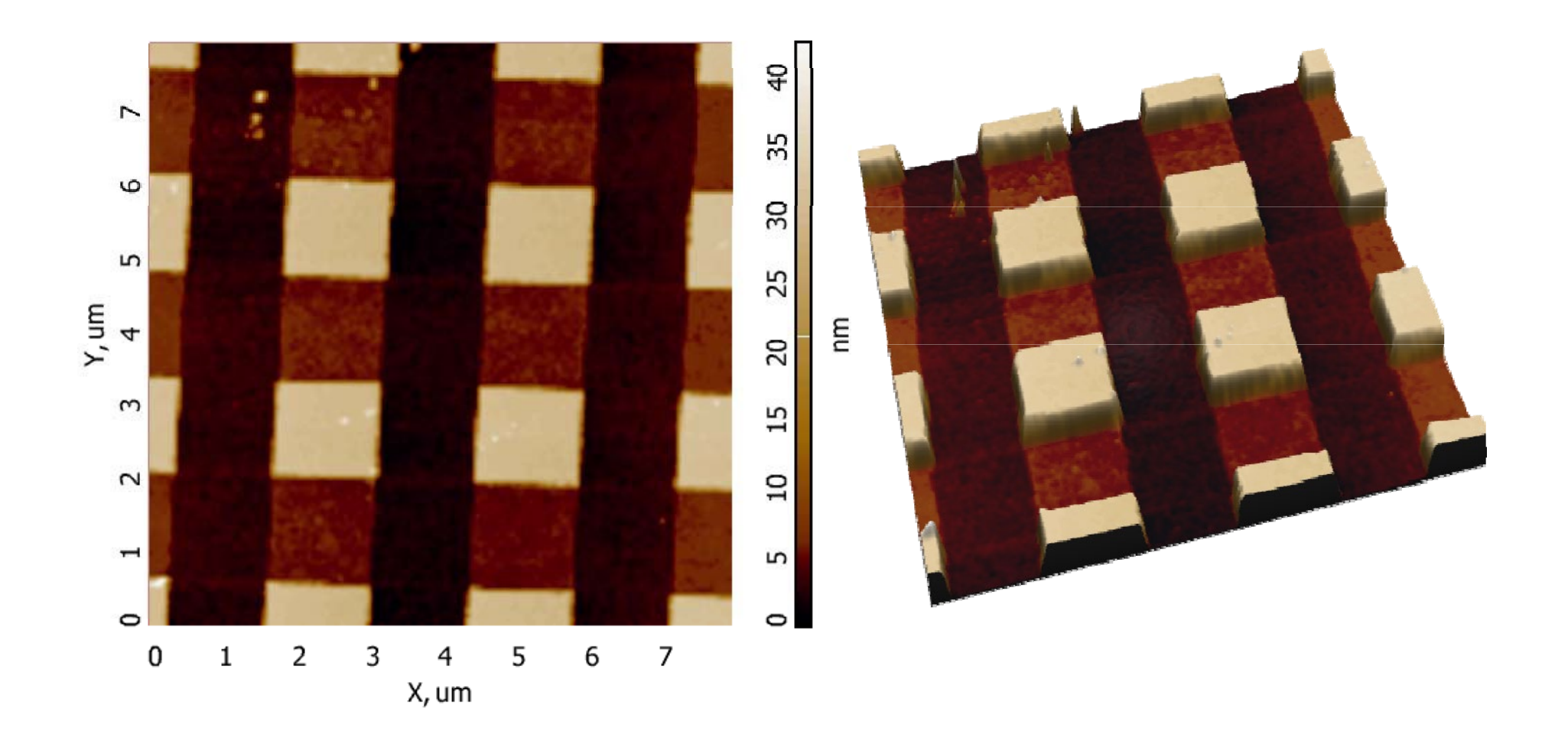

# **Flattening**

## **Surface Slope**

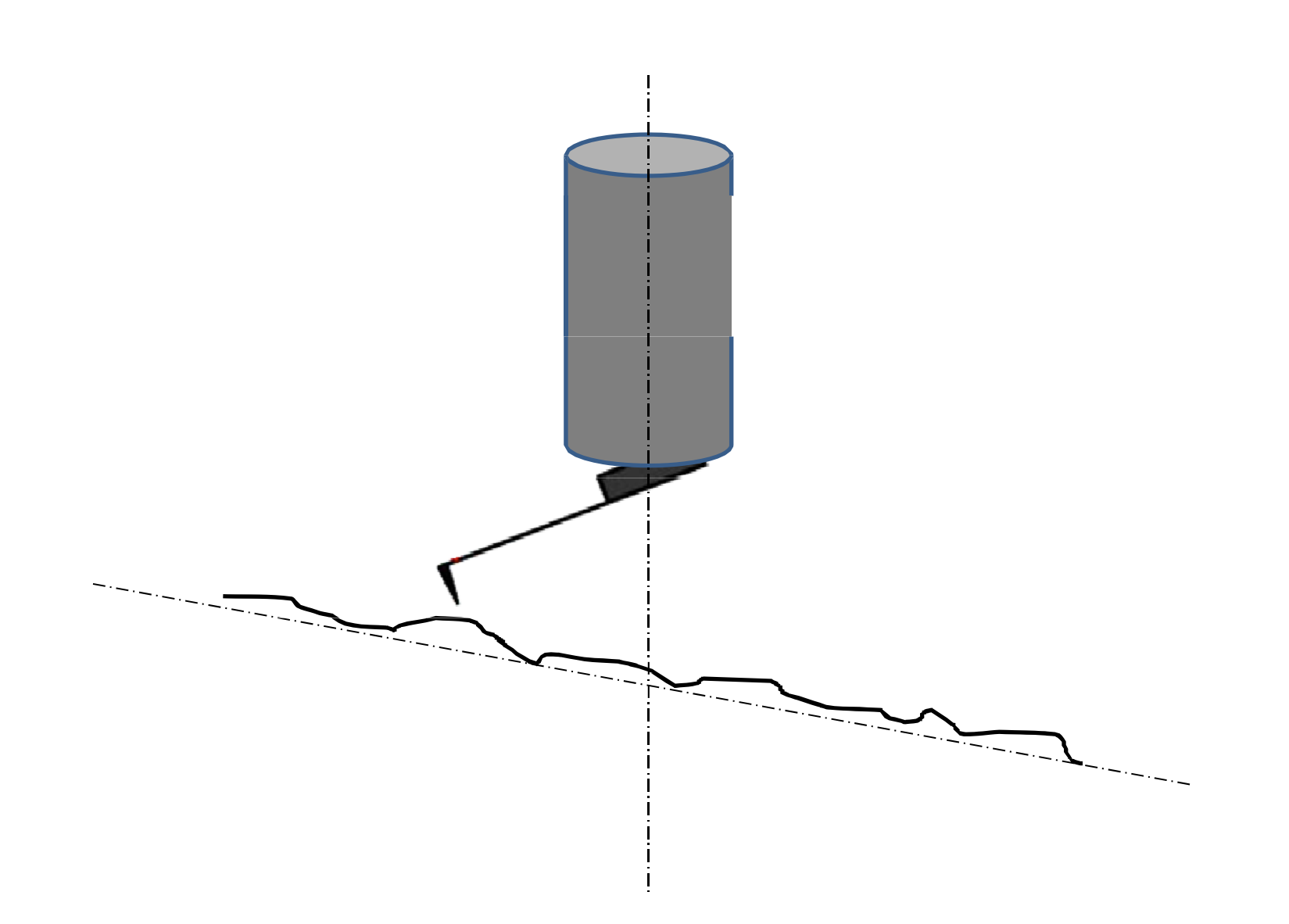

## **Surface Slope**

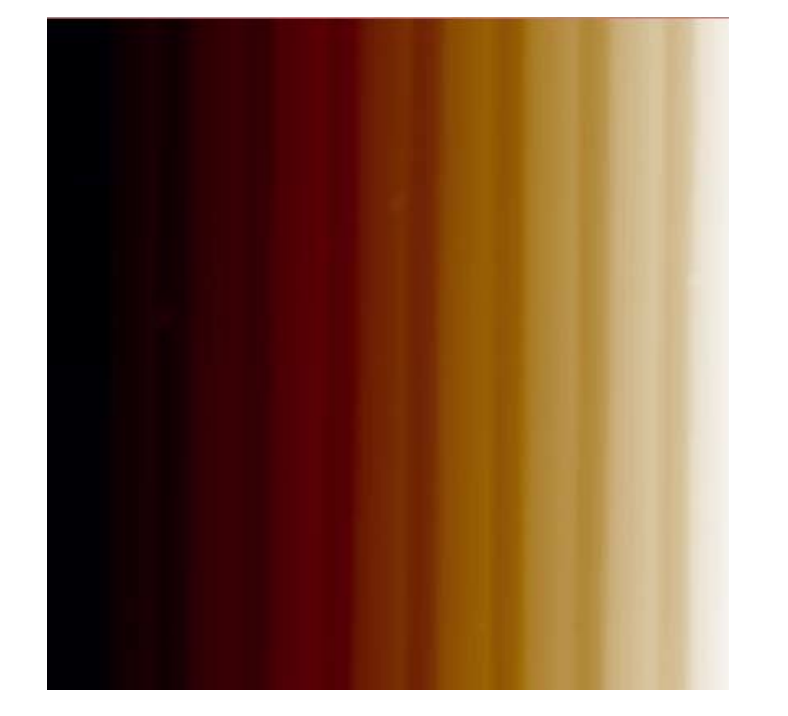

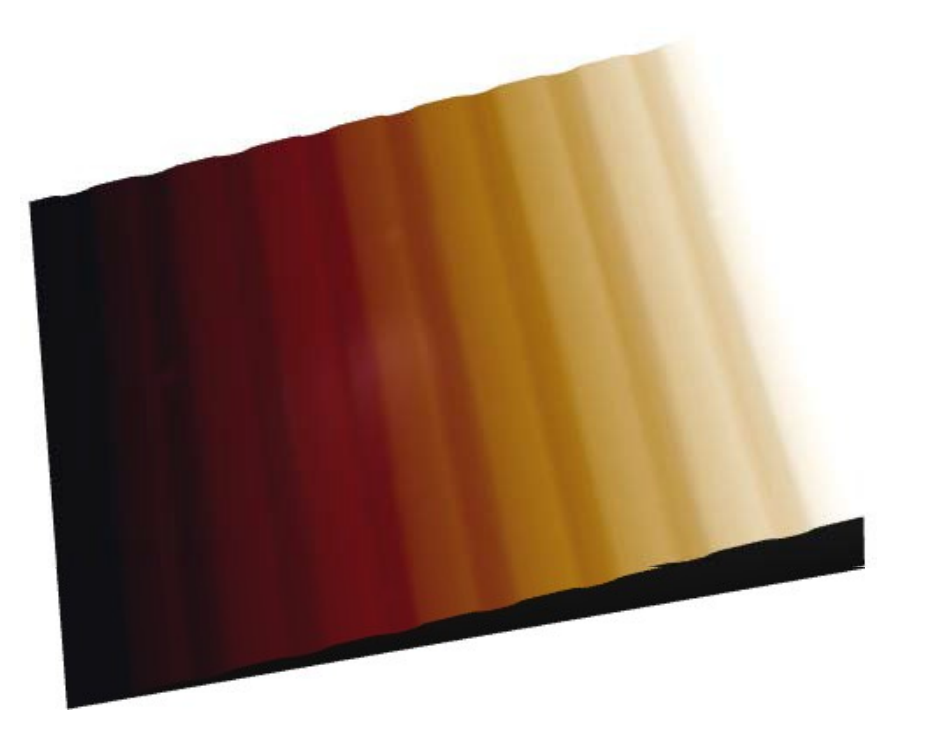

### **Slope Subtraction**

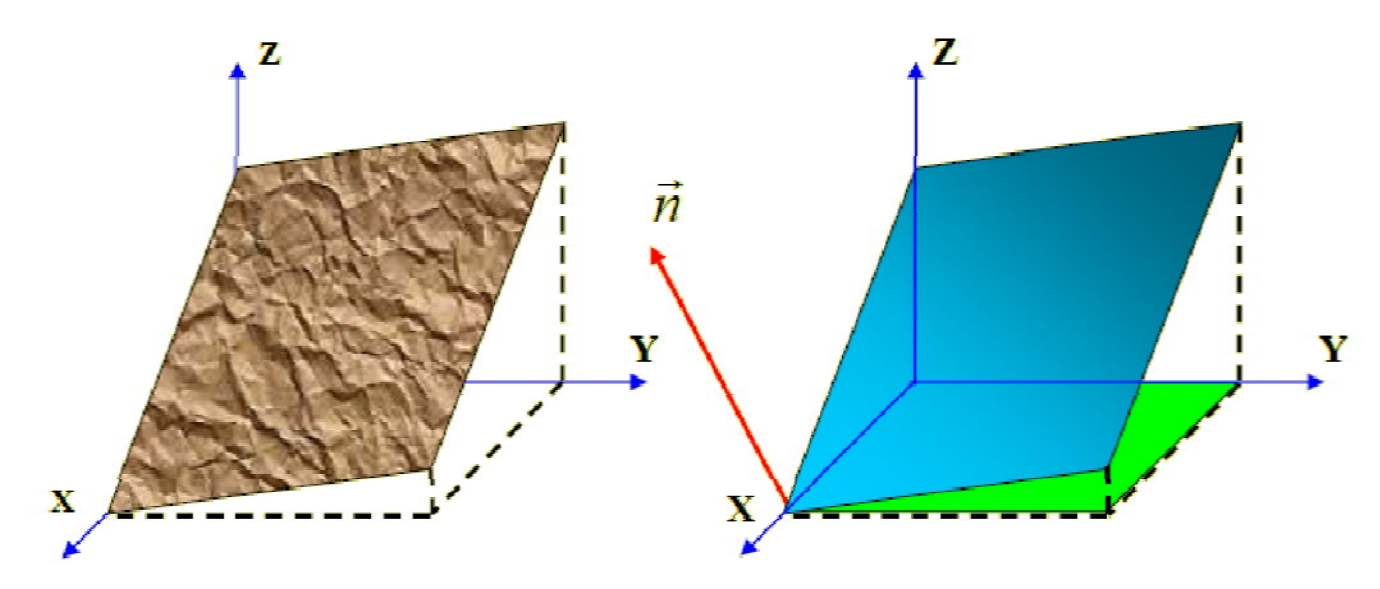

## $Ax + By + Cz + D = 0$

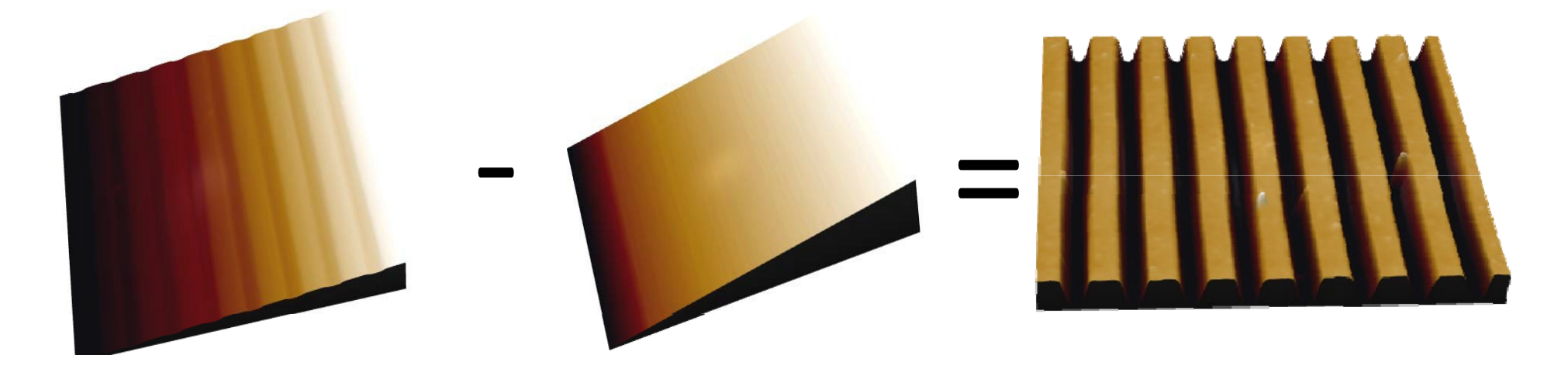

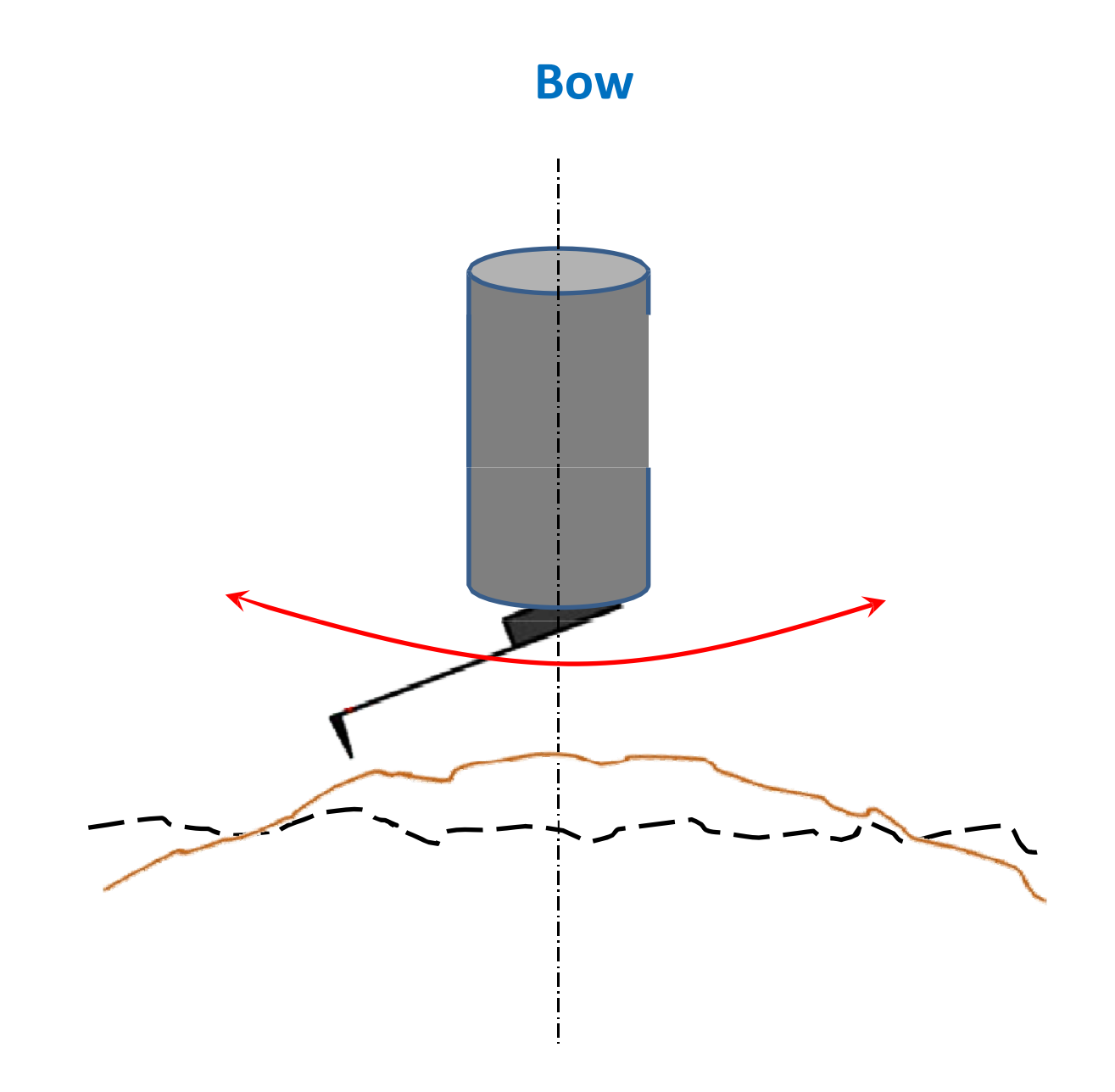

#### **Bow**

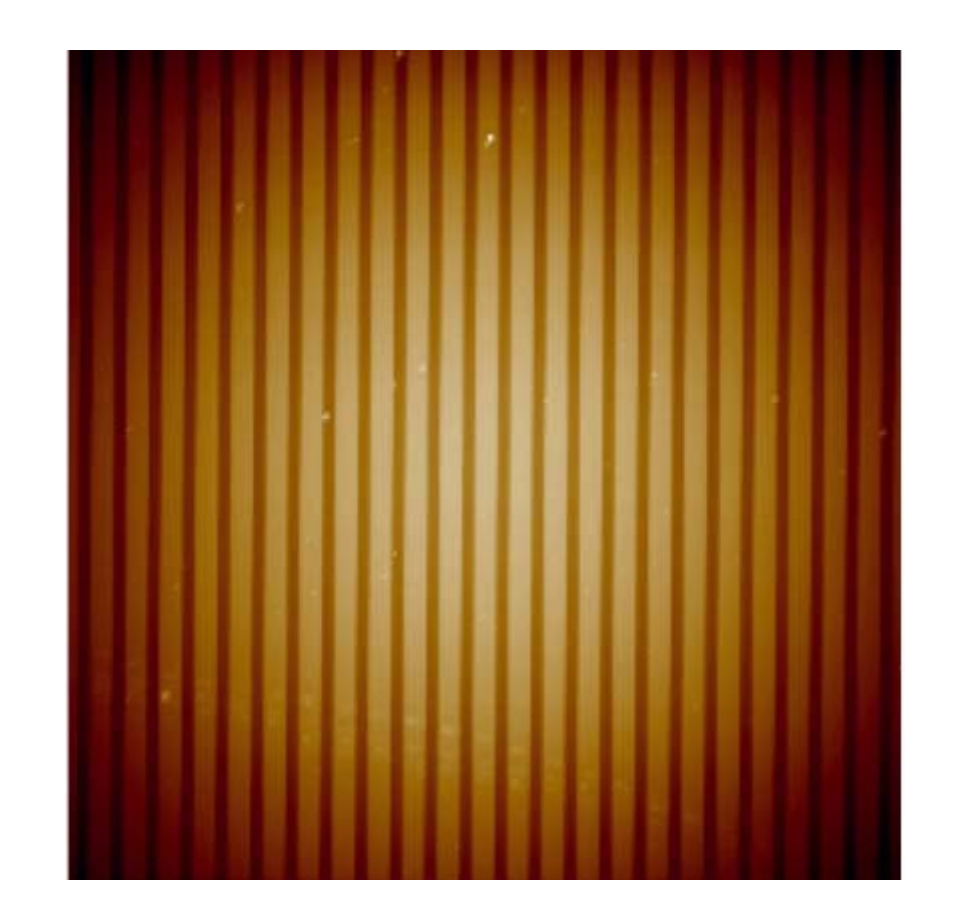

## **2-nd Order Subtraction**

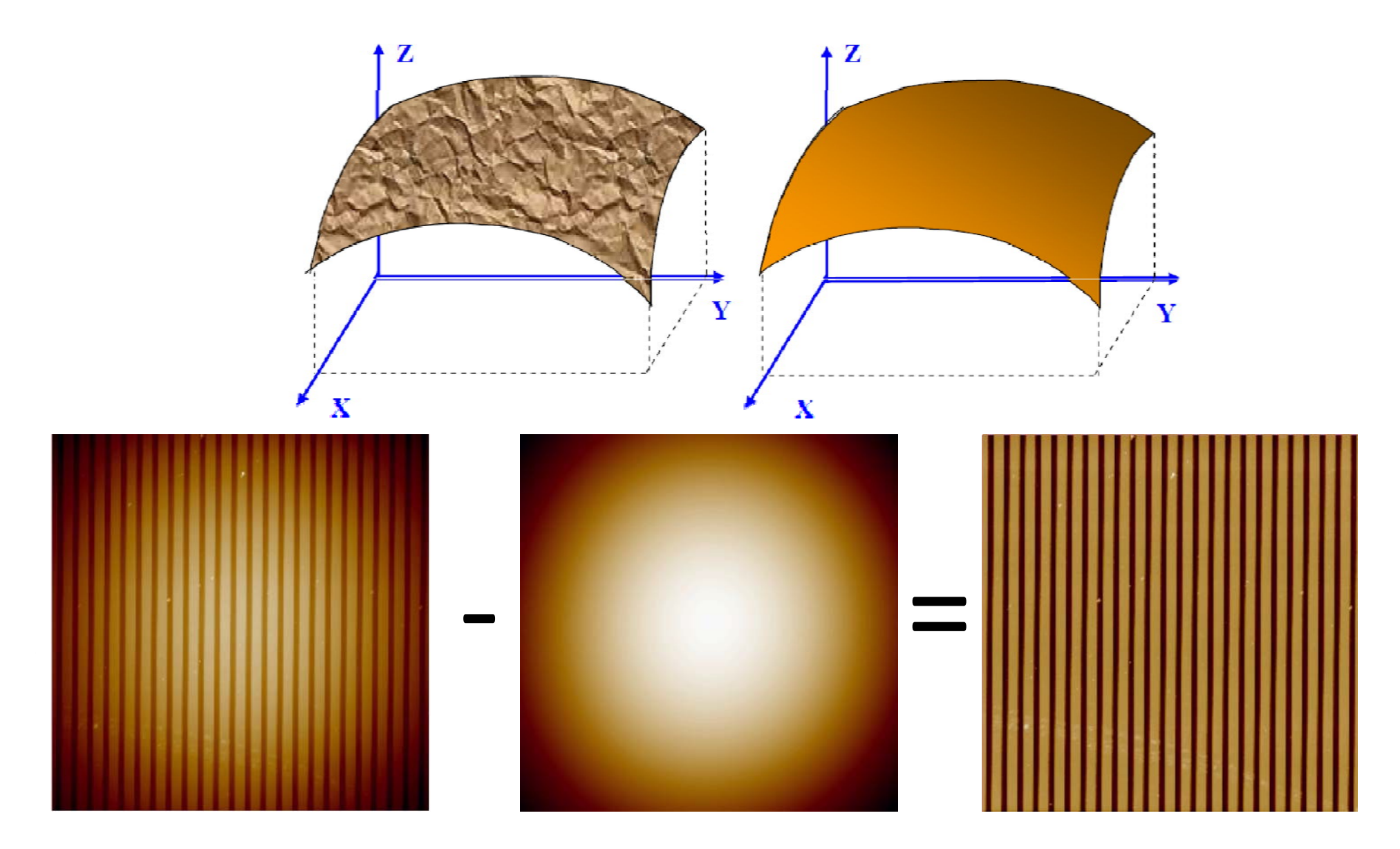

## **Interline Jumps**

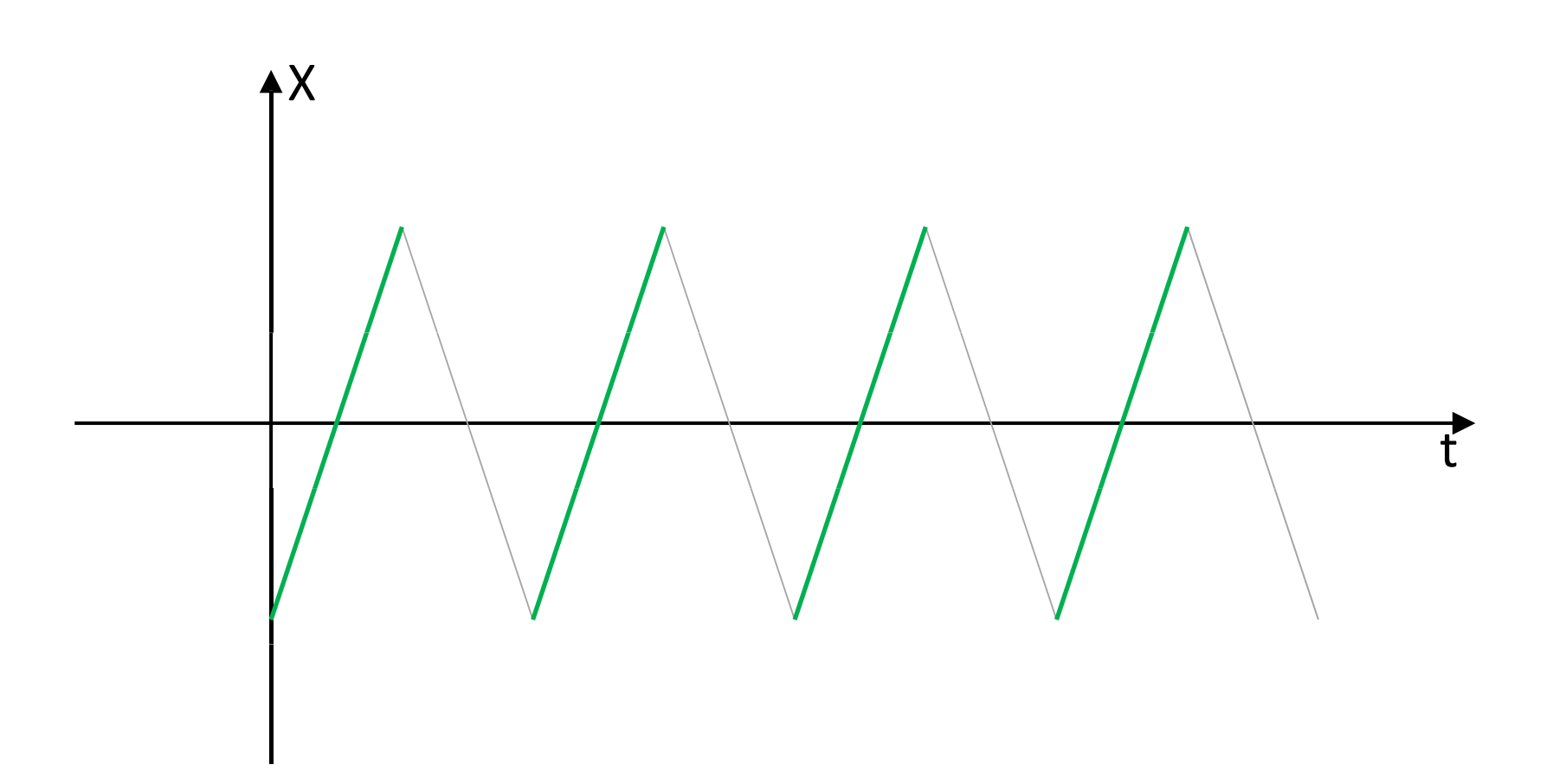

#### **Interline Jumps**

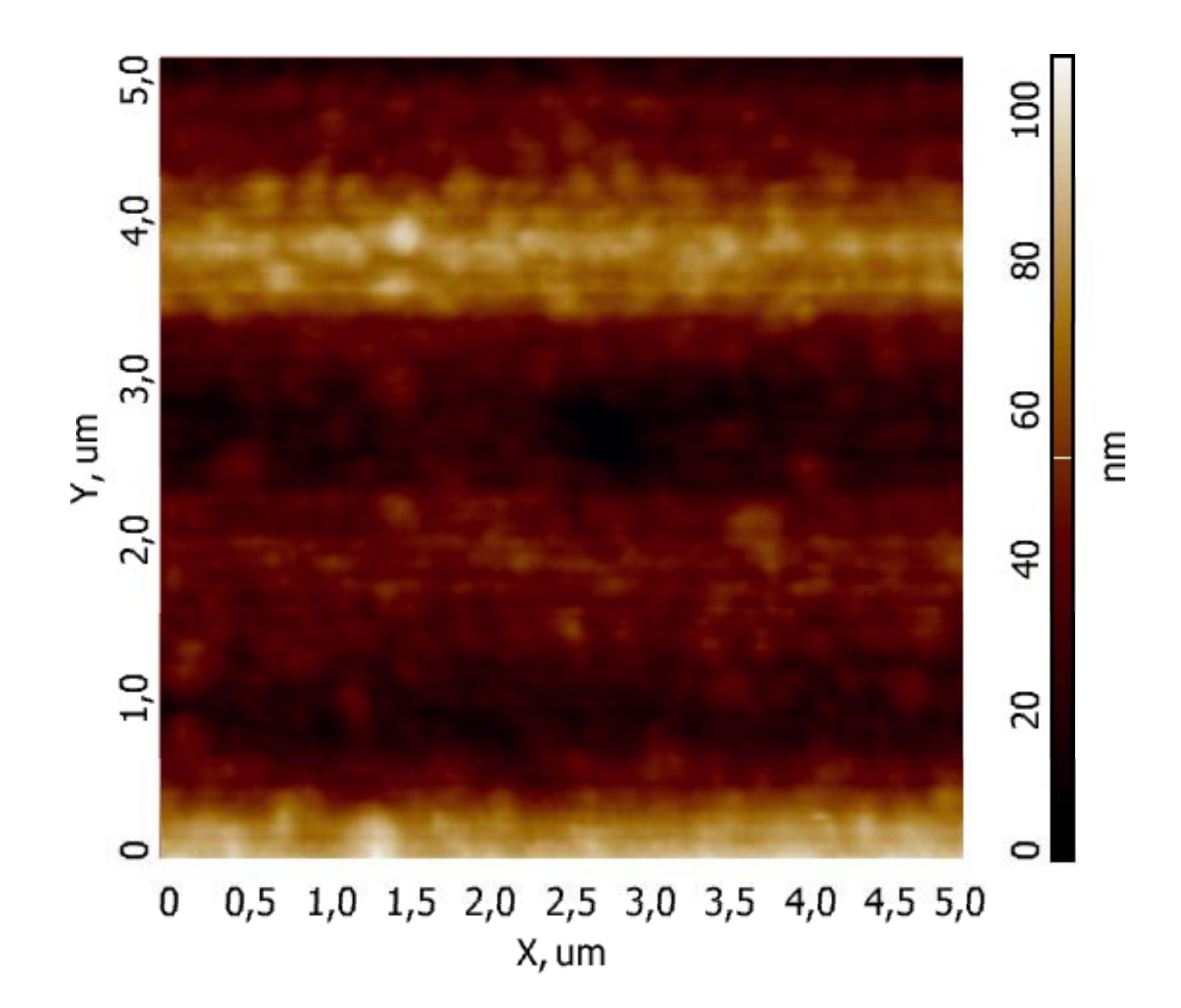

#### **Linear Fitting**

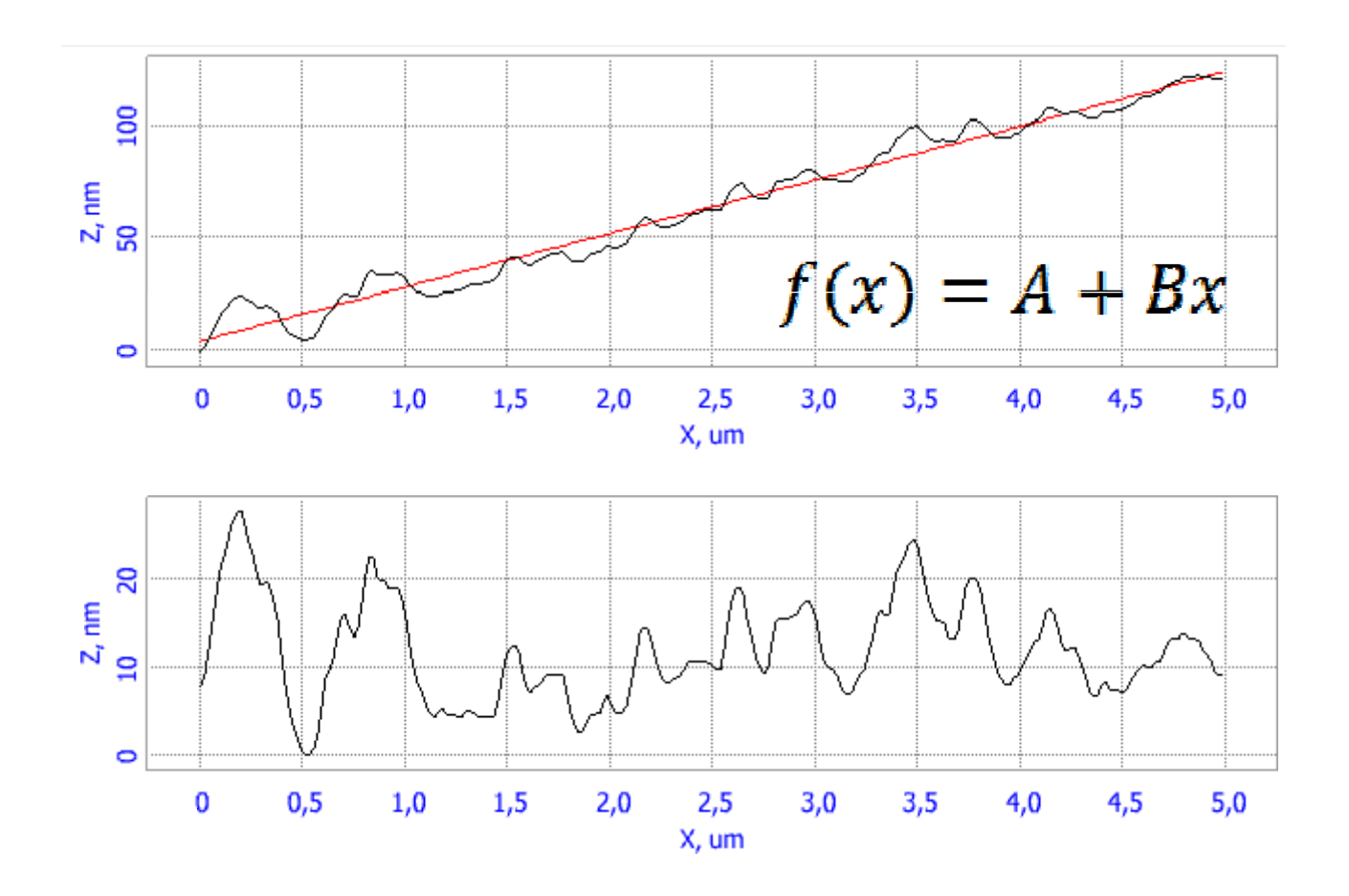

#### **Linear Fitting**

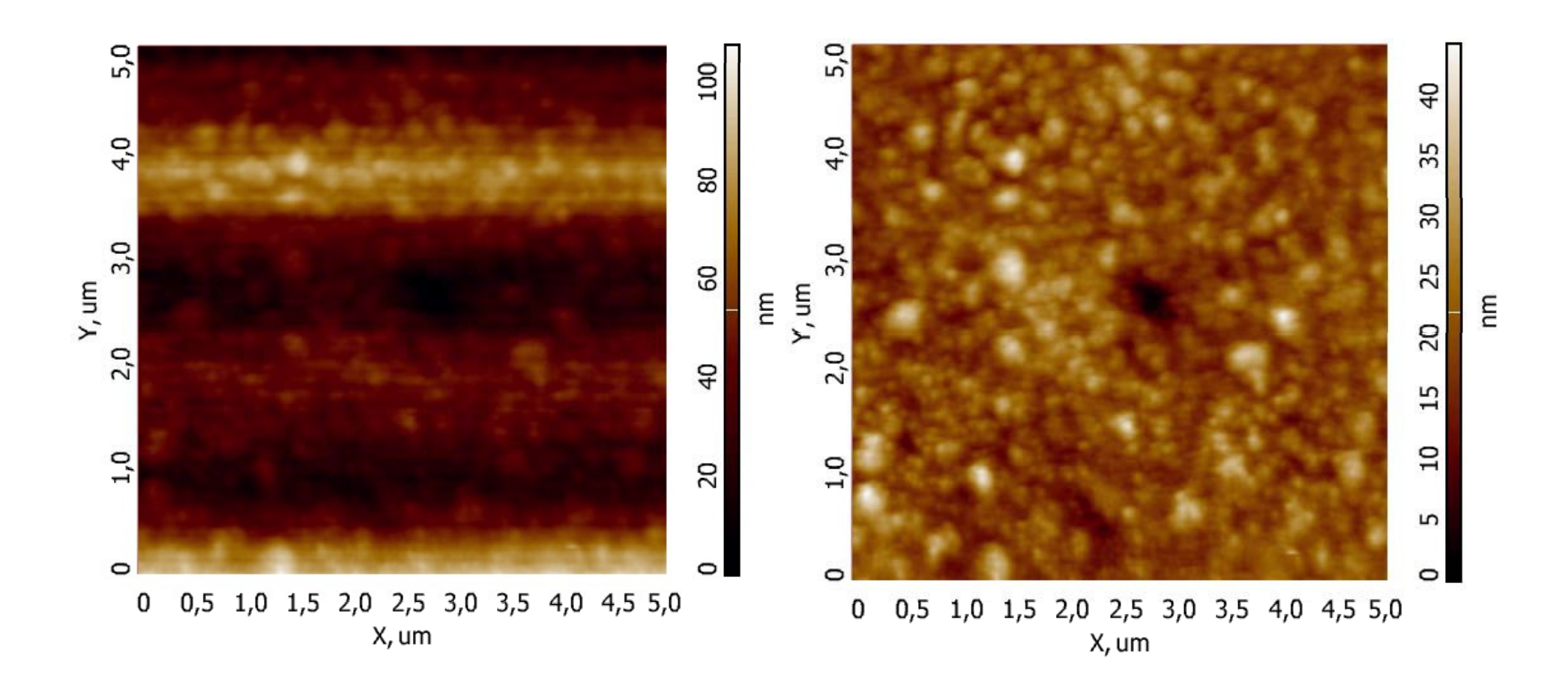

#### **High Objects on Flat Substrate**

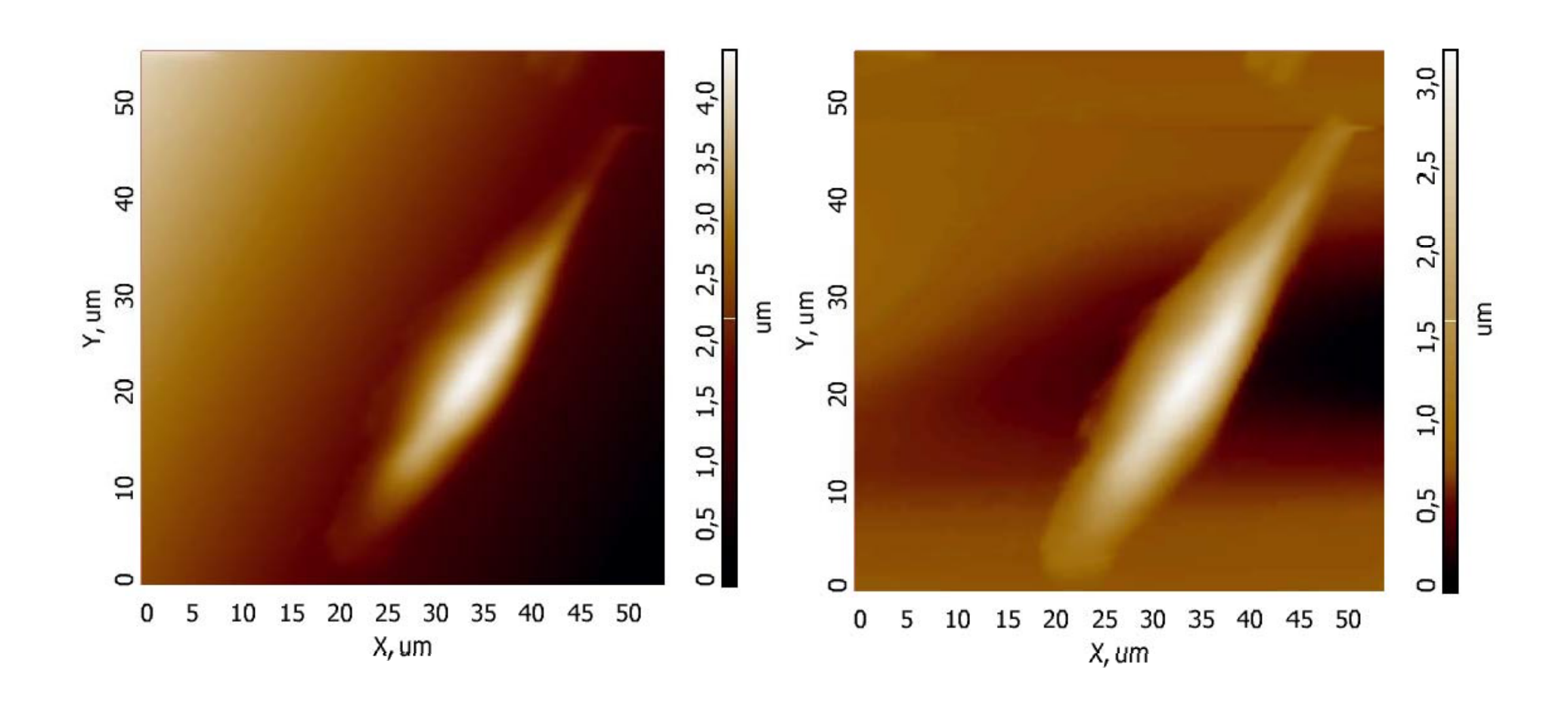

## **High Objects on Flat Substrate**

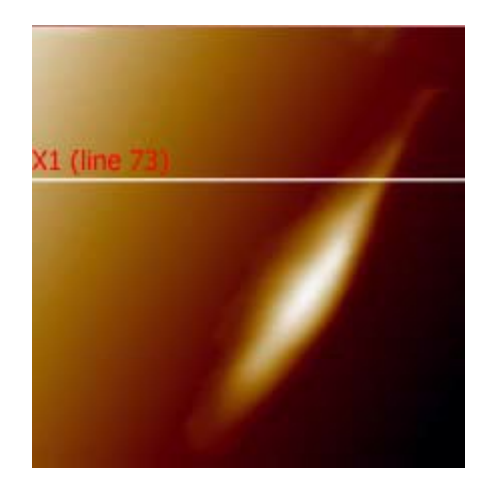

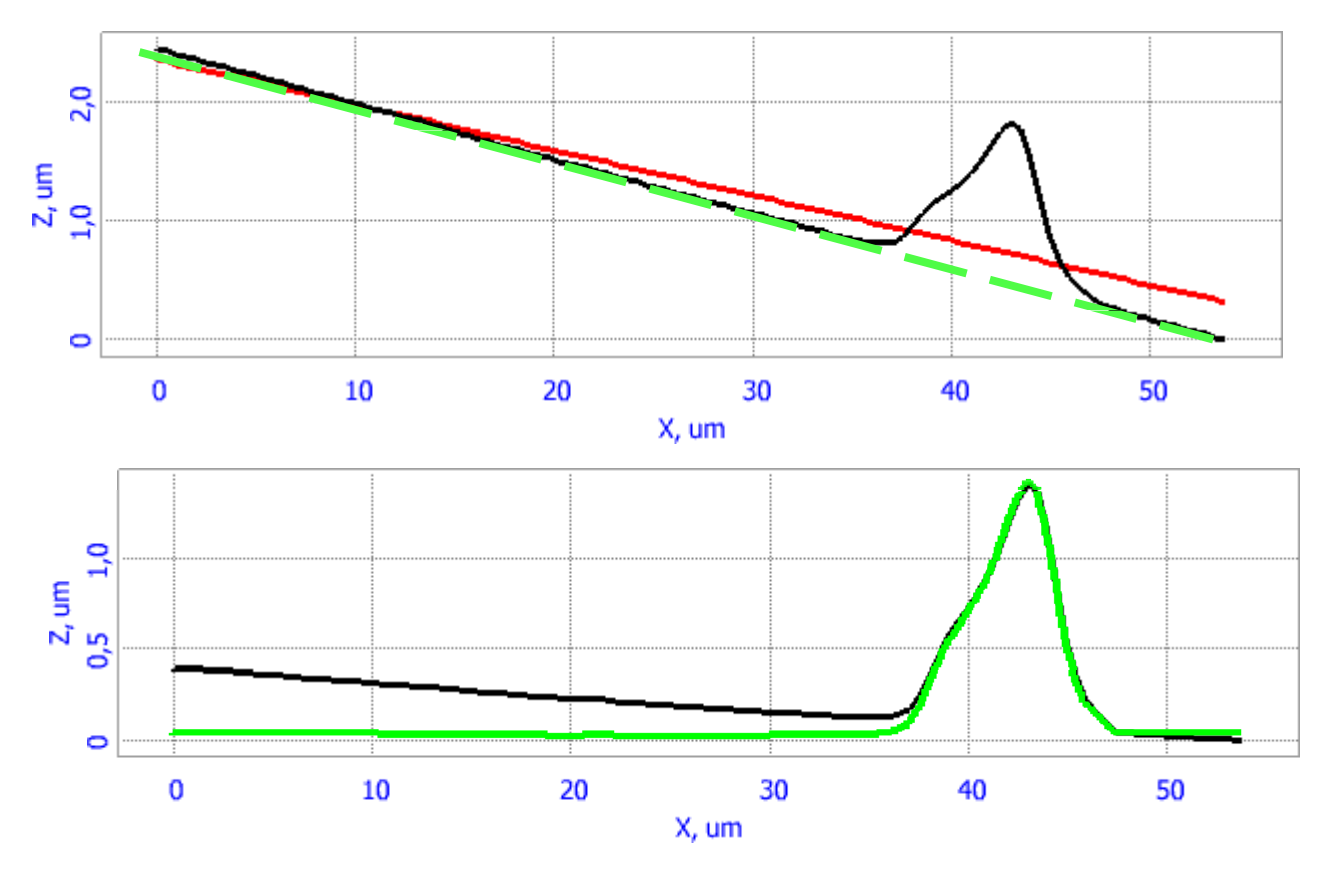

#### **Too High Order**

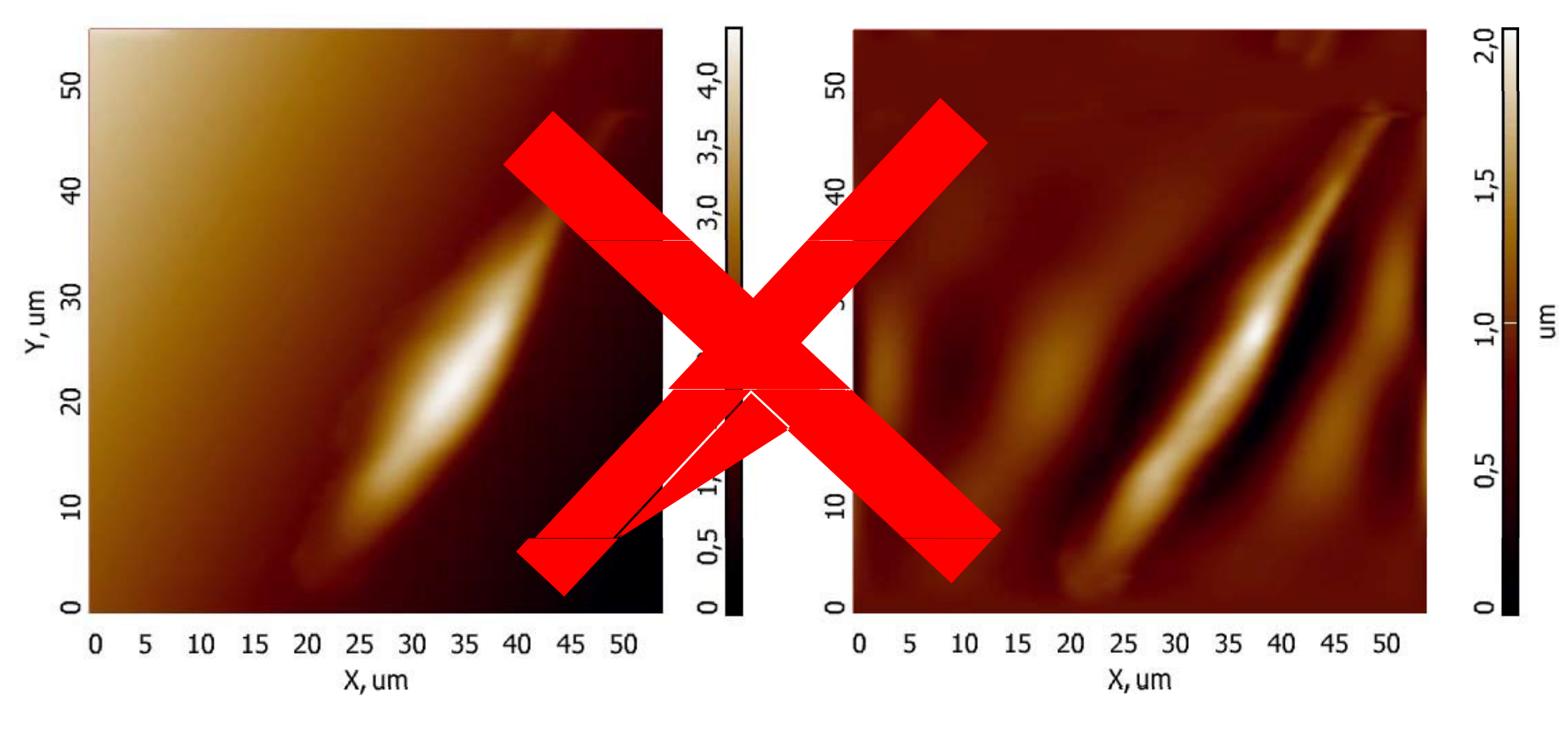

 $f(x) = A + Bx + Cx^{2} + Dx^{3} + Ex^{4} + Fx^{5} + Gx^{6} + Hx^{7}$ 

#### **Fit Lines by Area**

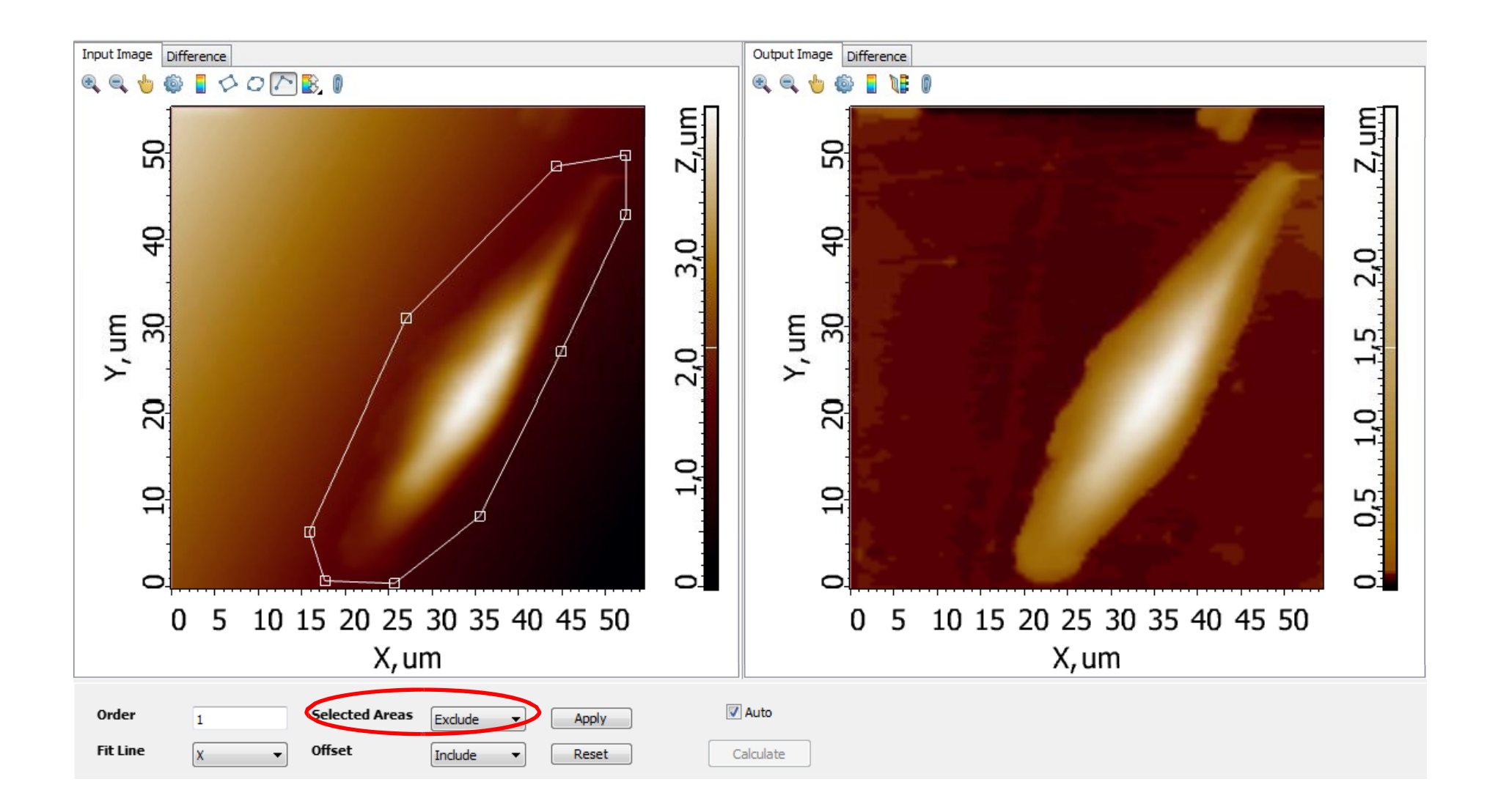

#### **NumerousObjects**

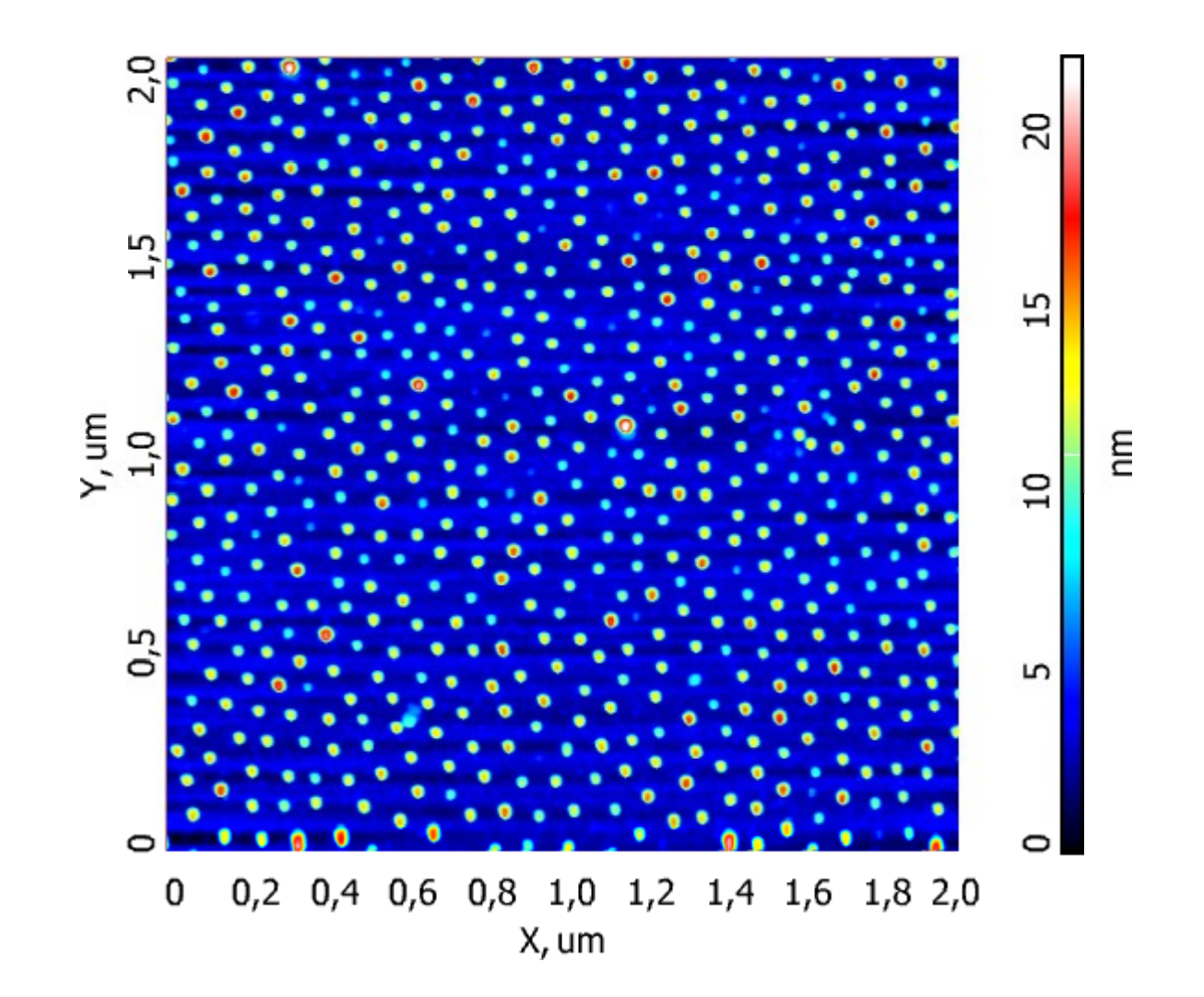

#### **Fit Lines by Histogram**

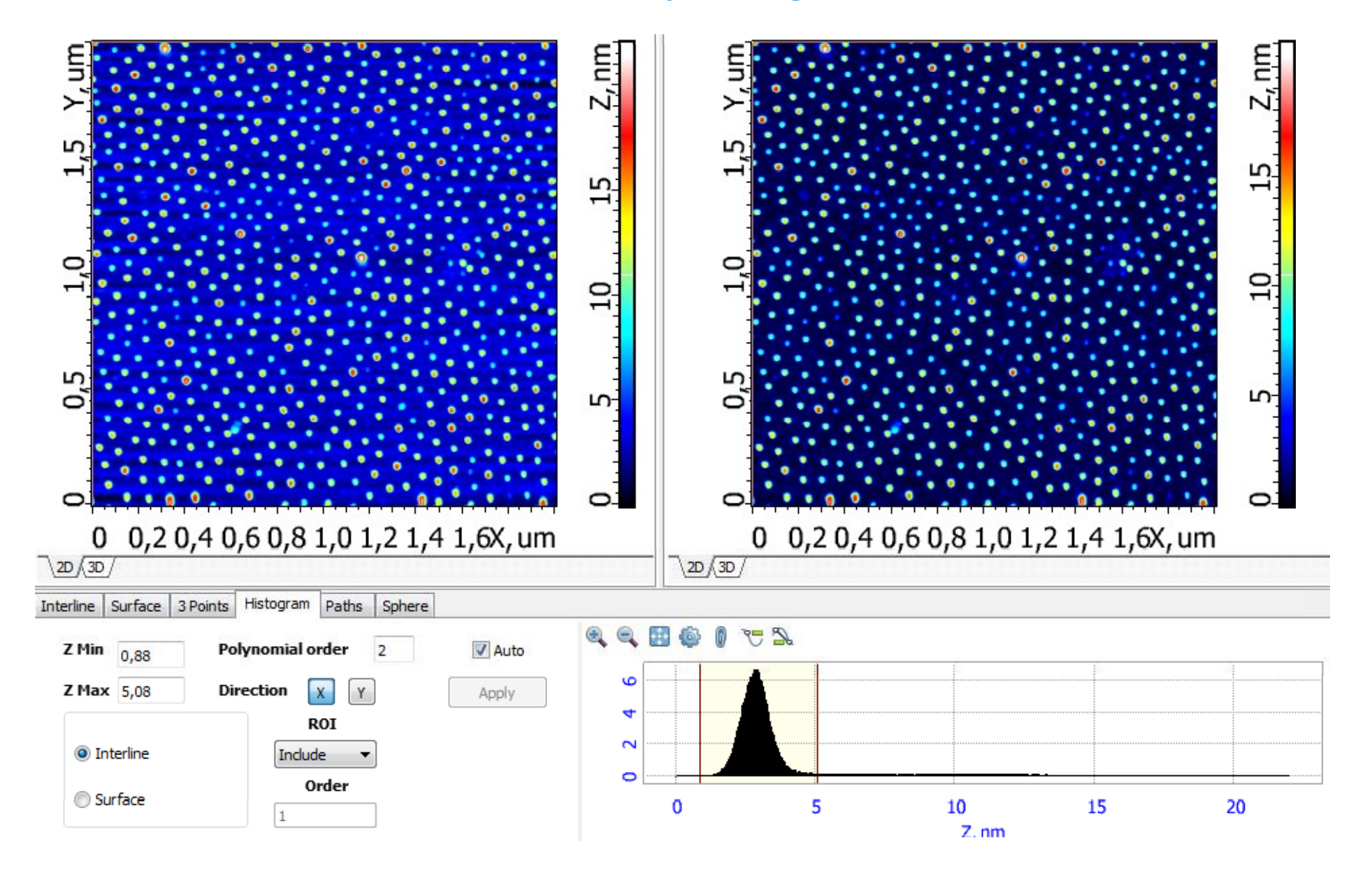

#### **Three Points Leveling**

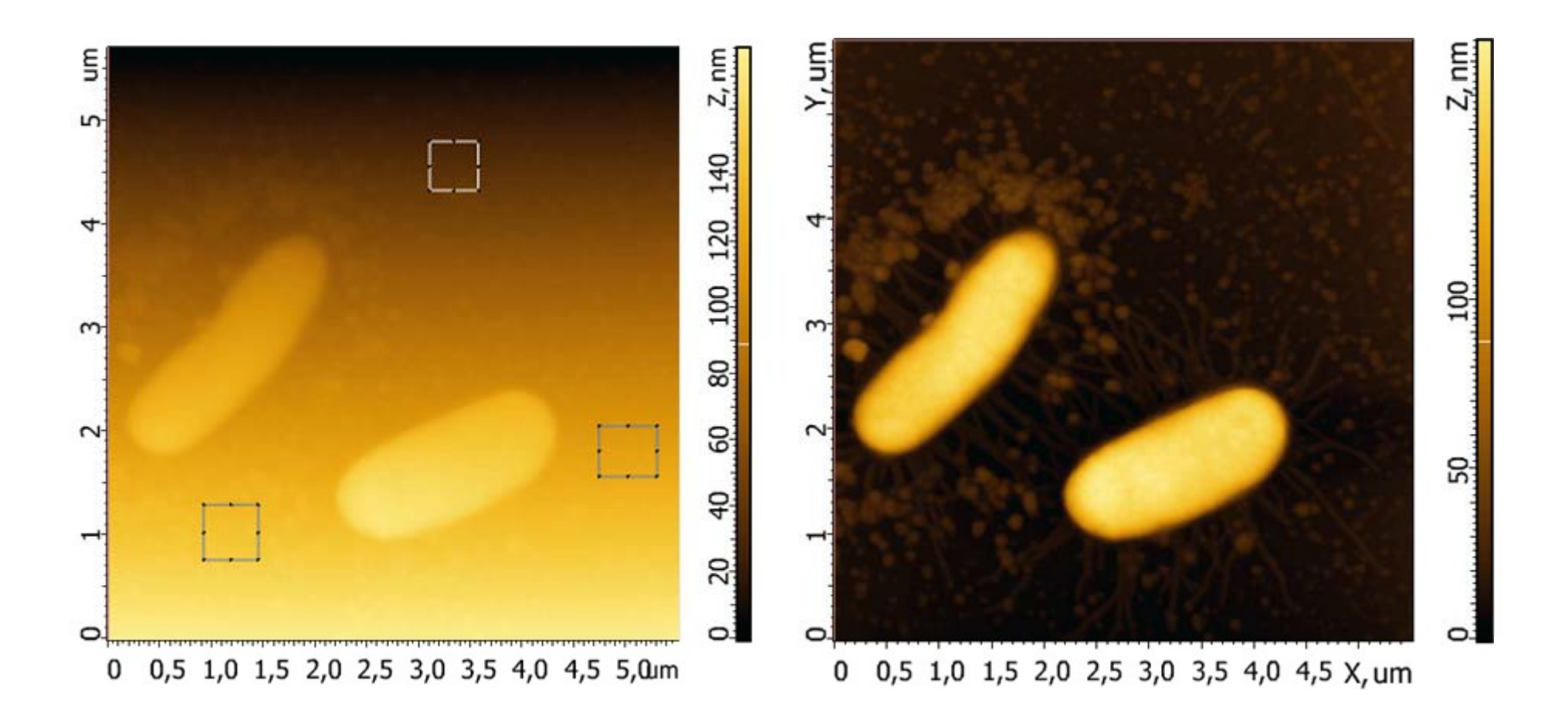

#### **Facet Leveling**

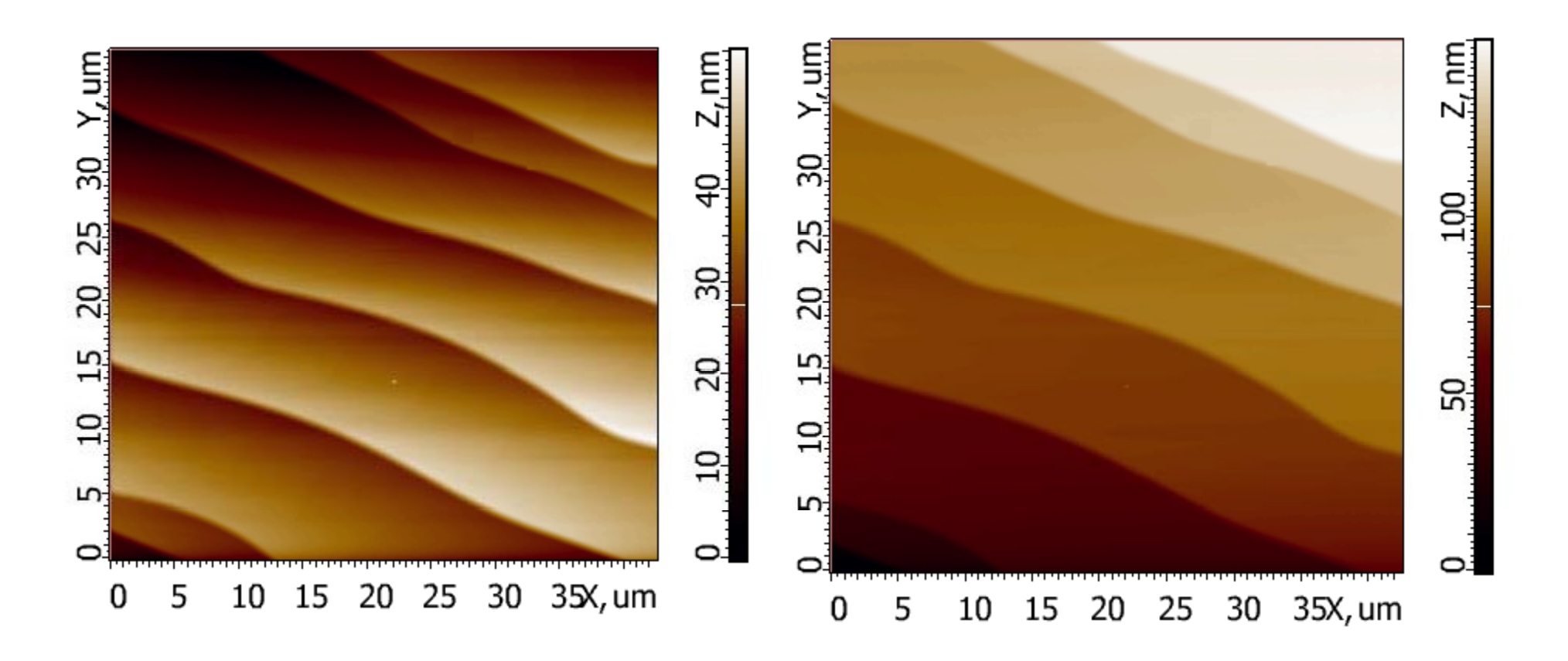

 $\nabla f(x) \rightarrow min$ 

#### **Image Analysis 3.5 GUI**

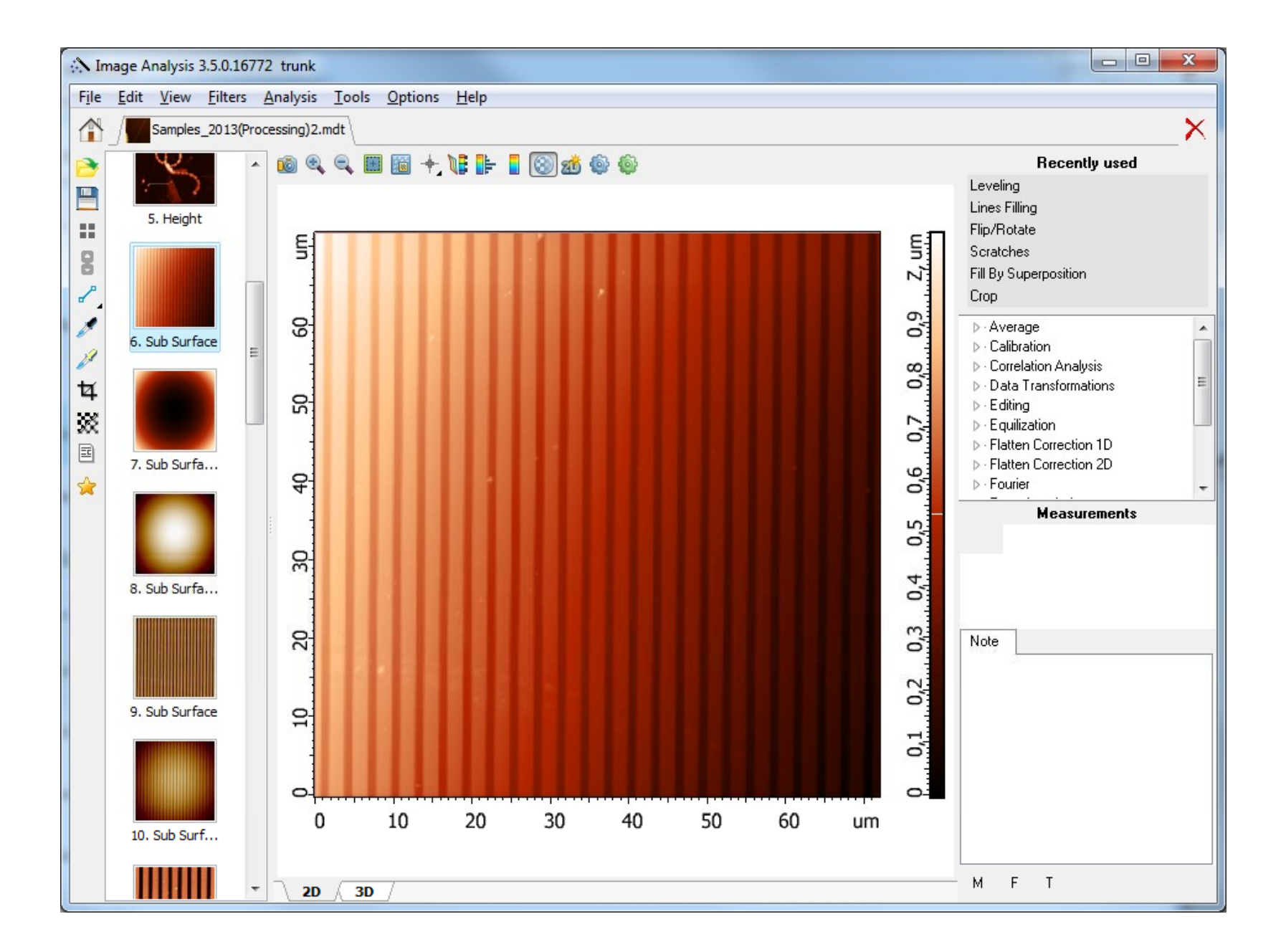

#### **Leveling Module GUI (Leveling‐>Leveling)**

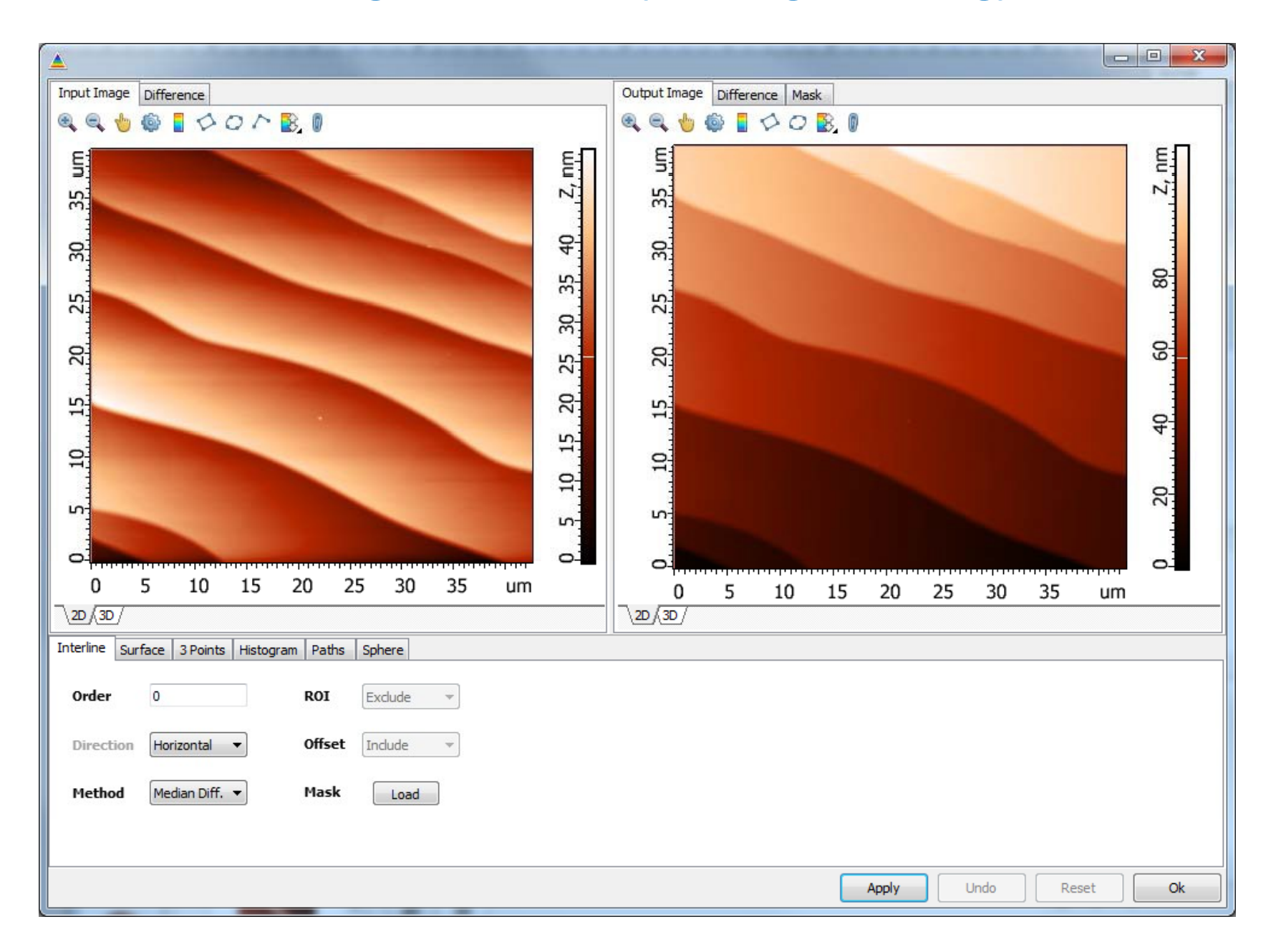

# **Image Filtration**

#### **Spatial Window Filtration**

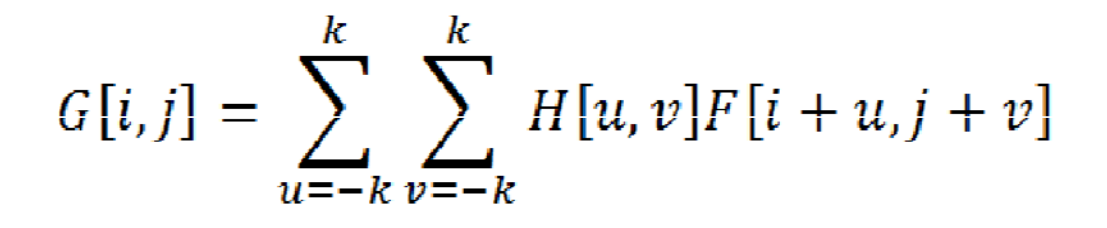

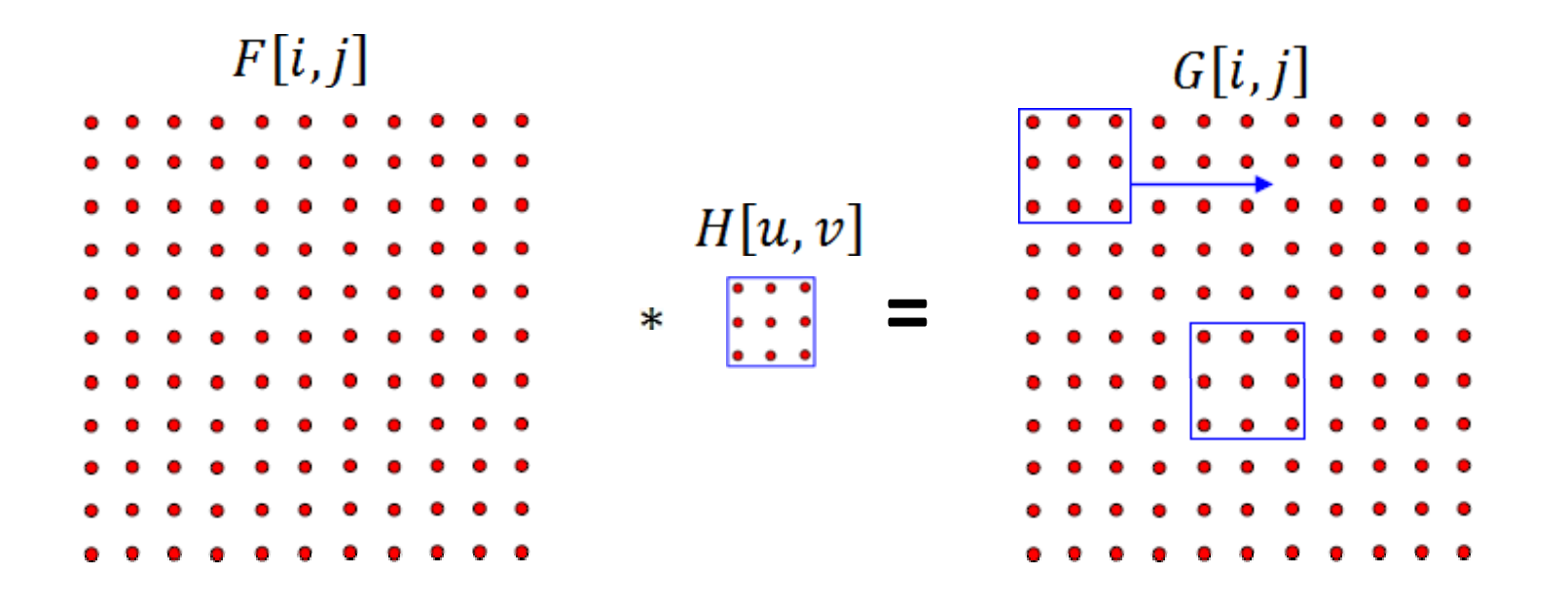

#### **Filter Generator Module GUI**

#### Editing → Filter Generator

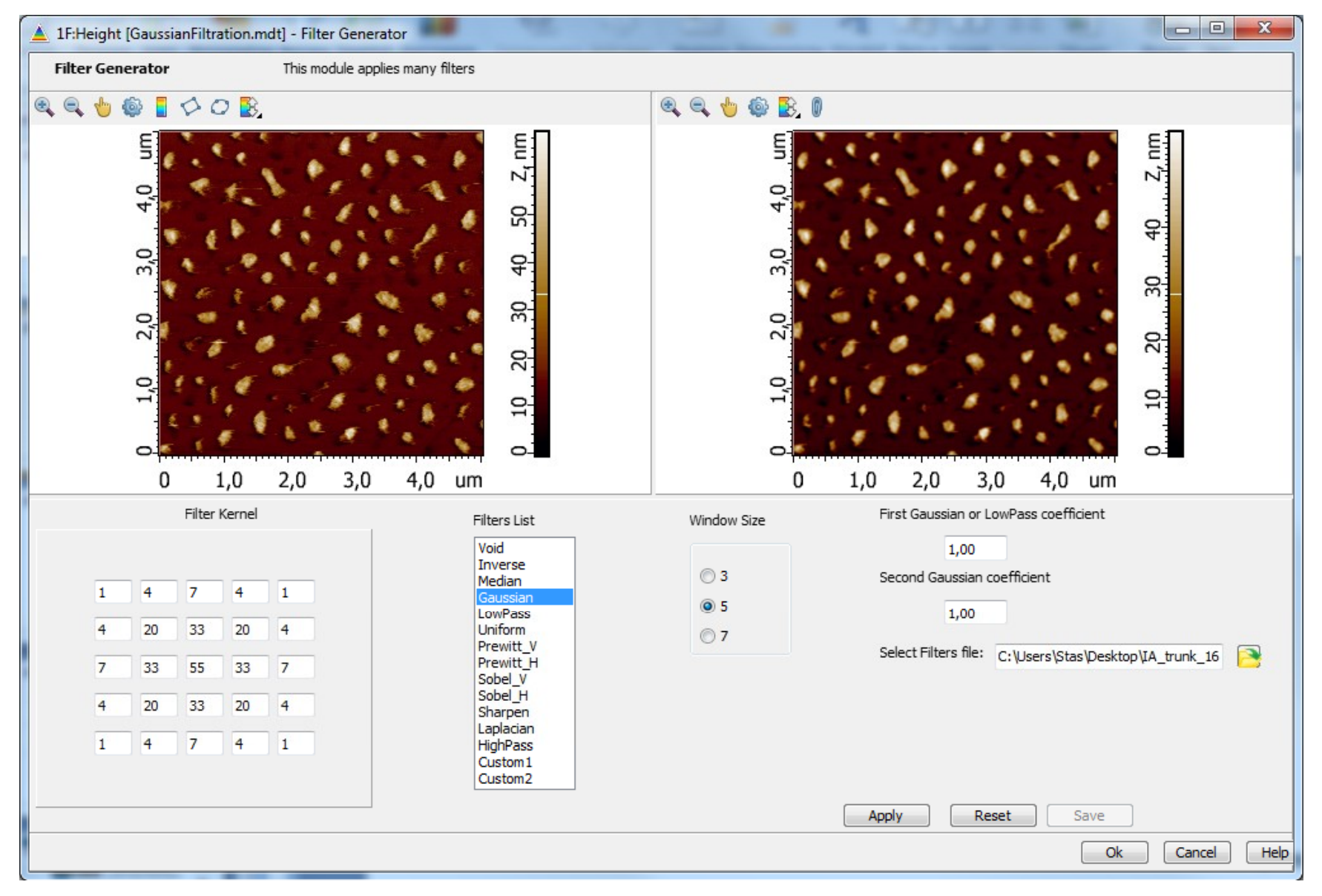

#### **Low-Pass Filtration**

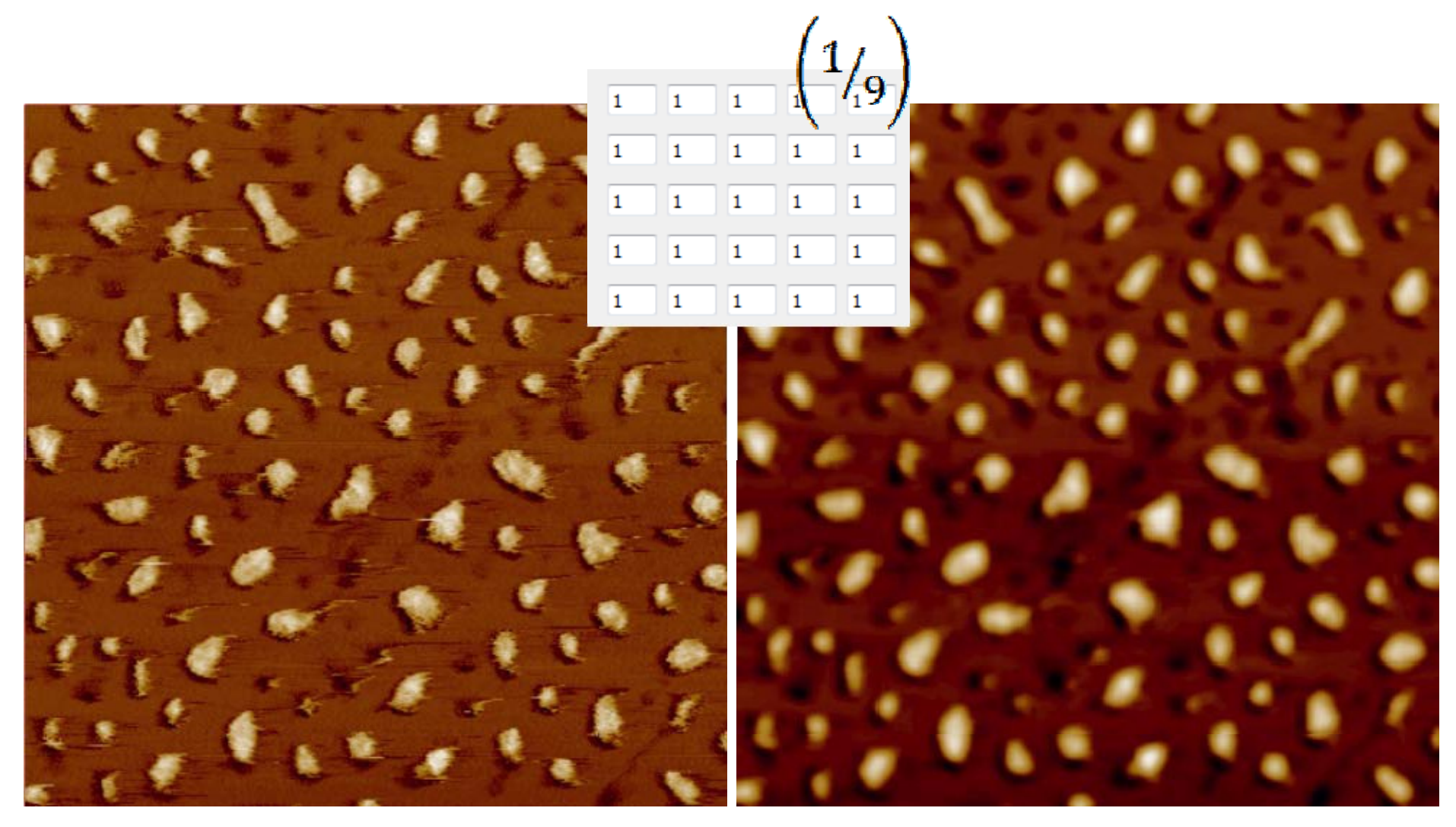

## **High-Pass Filtration**

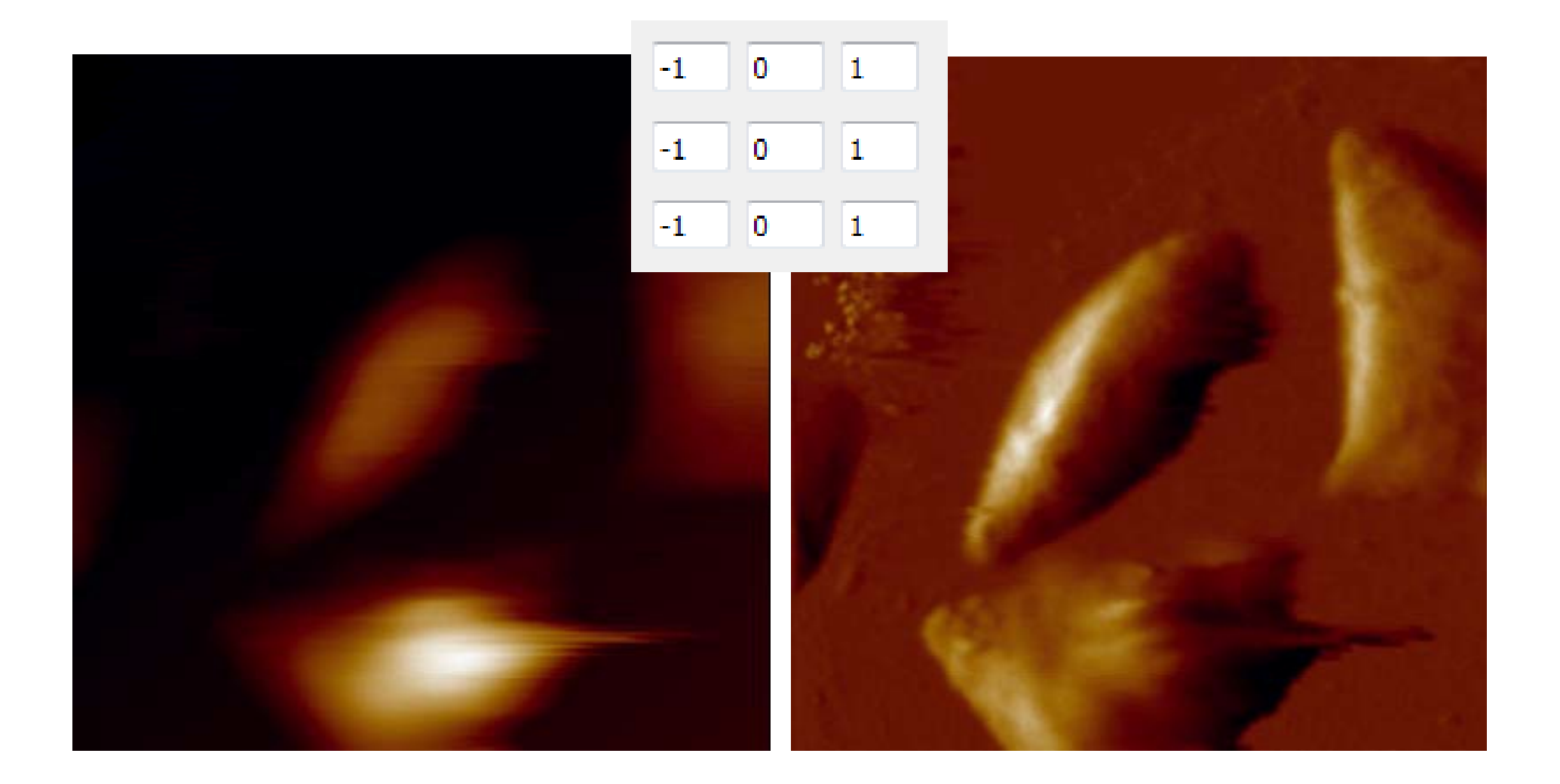

#### **Filter Generator**

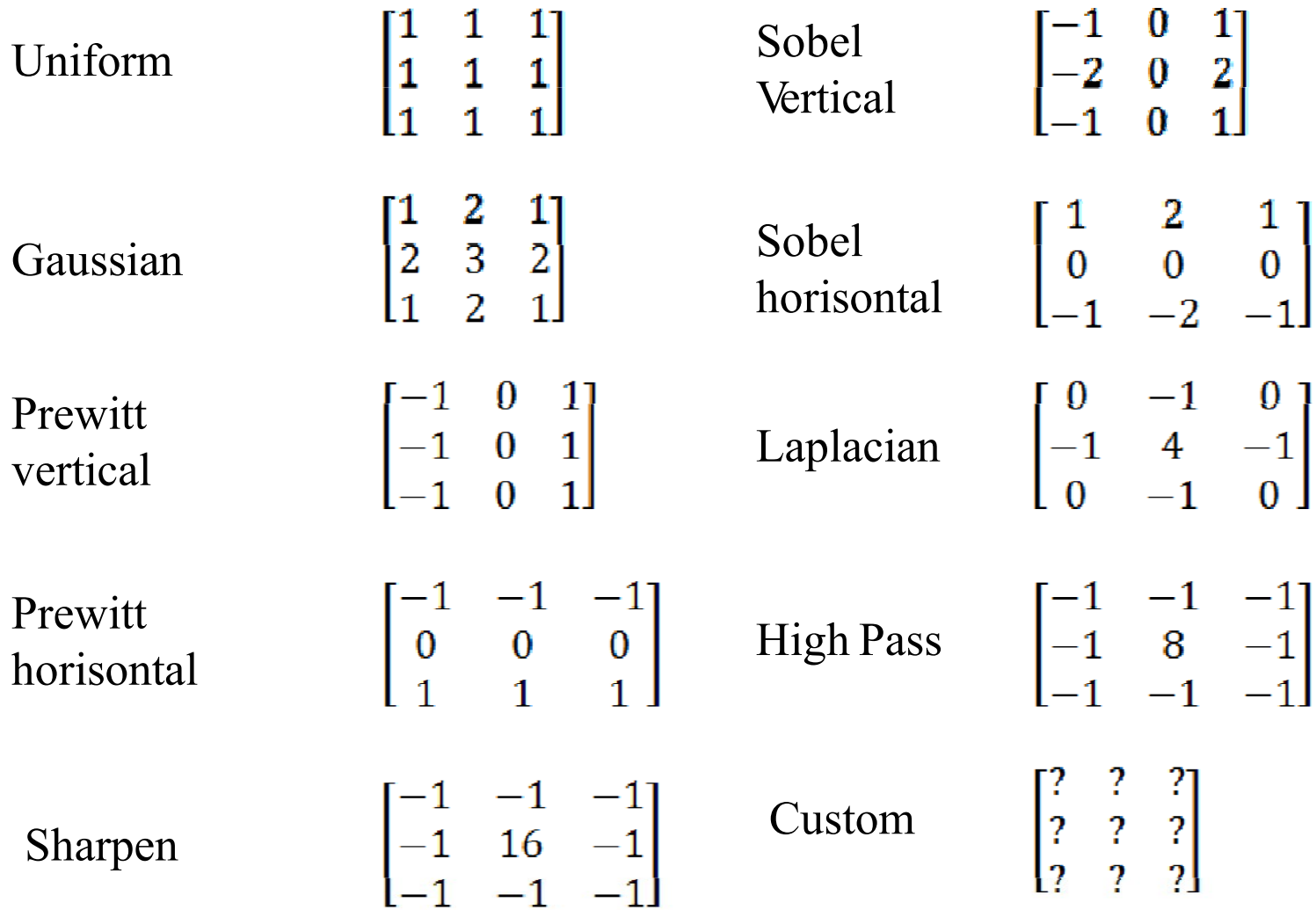

#### **Median Filtration**

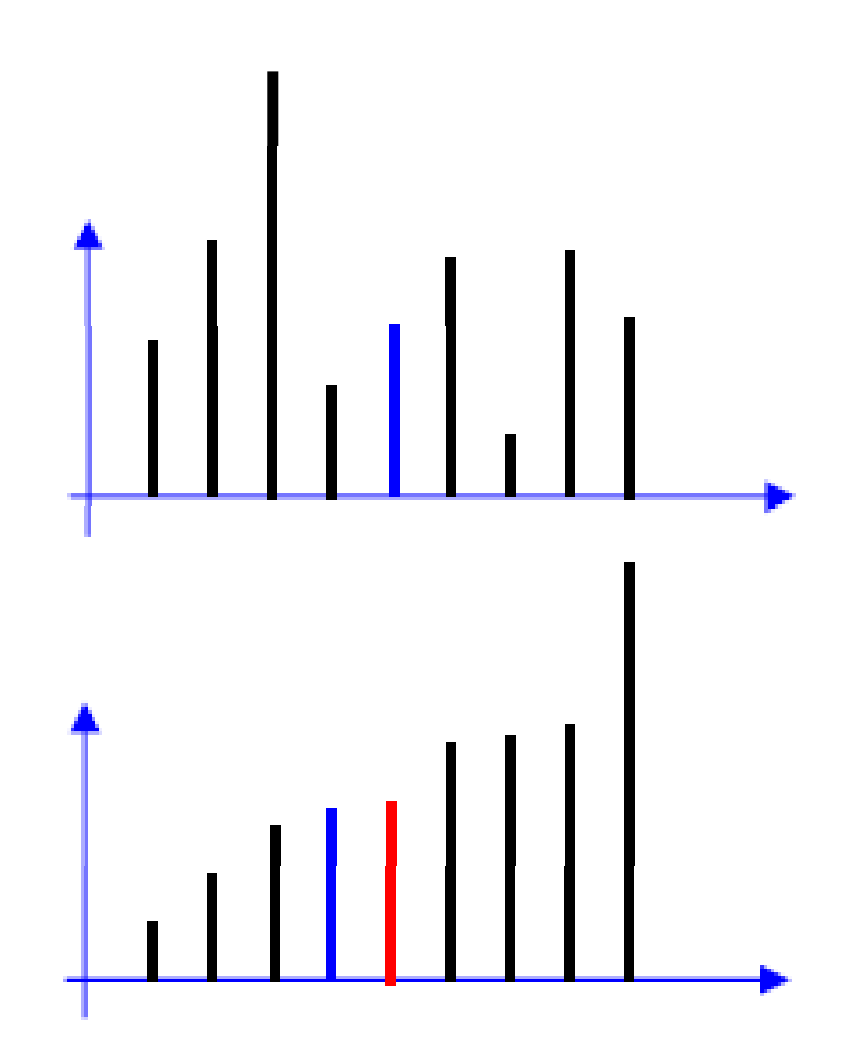

### **Median Filtration**

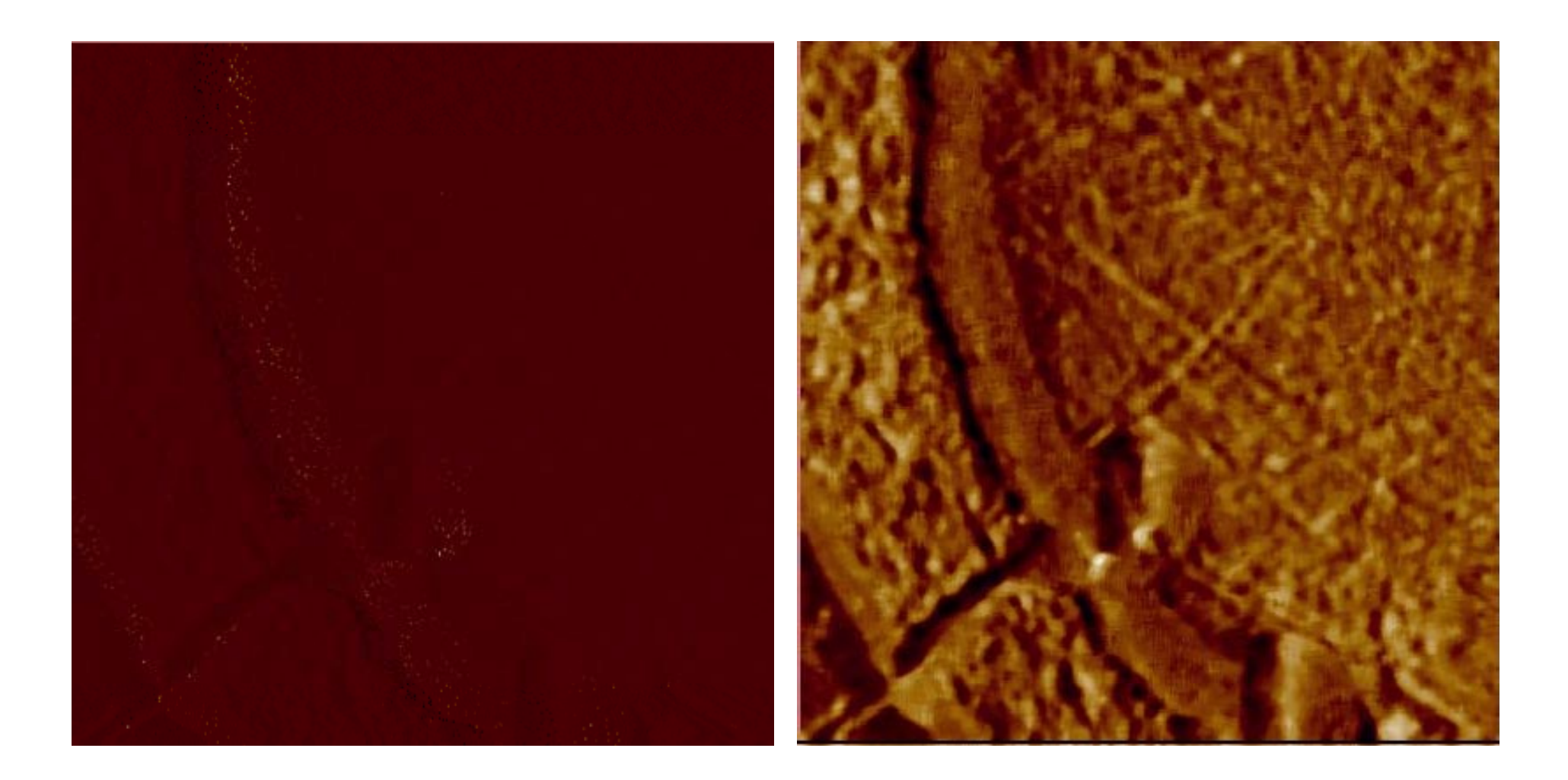

#### **Fourier Filtration**

$$
F(v) = \int_{-\infty}^{\infty} f(t)e^{-i2\pi vt} dt \qquad F_n = \sum_{k=0}^{N-1} f_k e^{-2\pi i n k/N}
$$

$$
f(t) = \int_{-\infty}^{\infty} F(v)e^{i2\pi vt} dt \qquad f_k = \frac{1}{N} \sum_{k=0}^{N-1} F_n e^{2\pi i k n/N}
$$

#### **Fourier-> FFT Filtration**

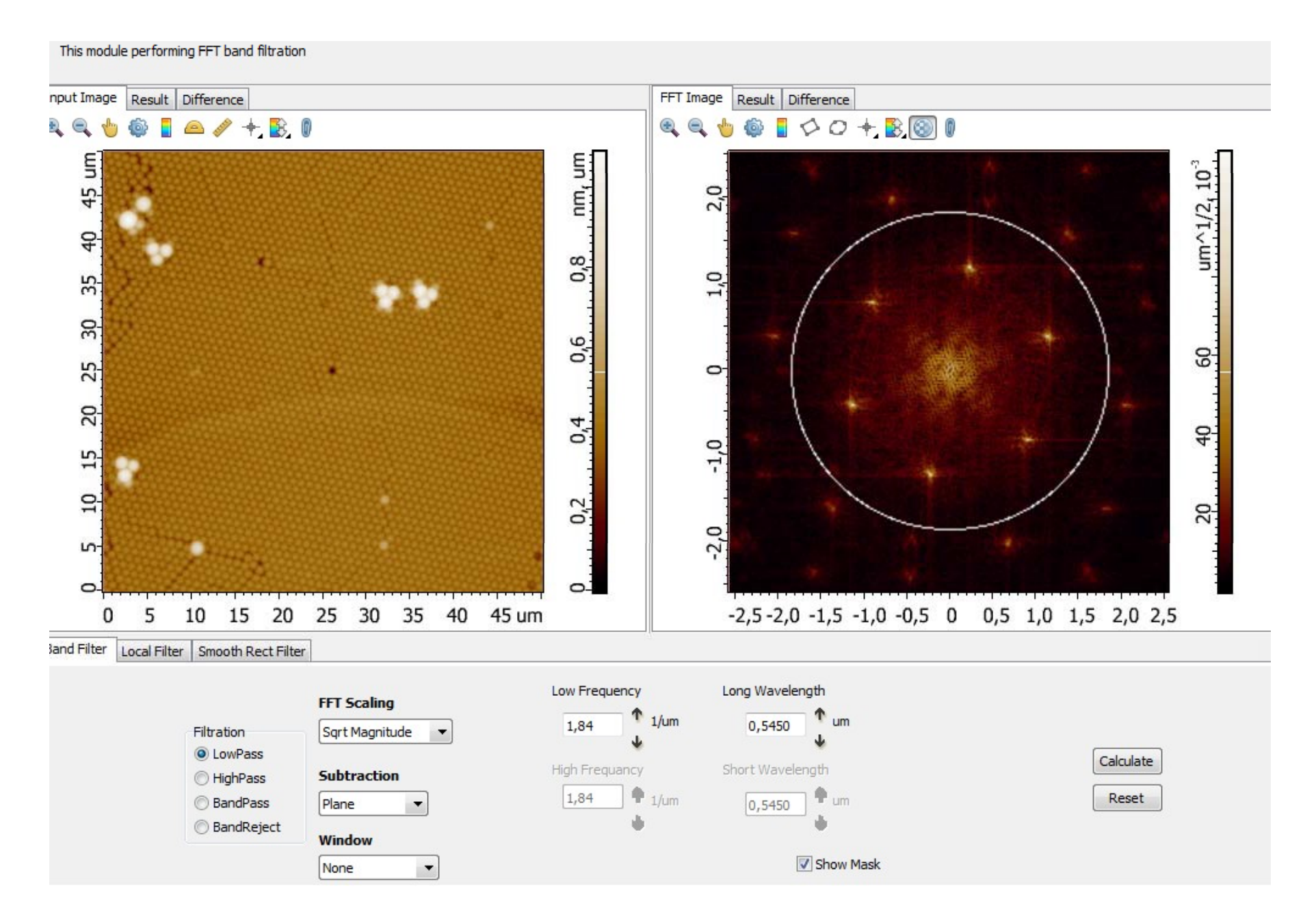

#### **Low Pass FFT**

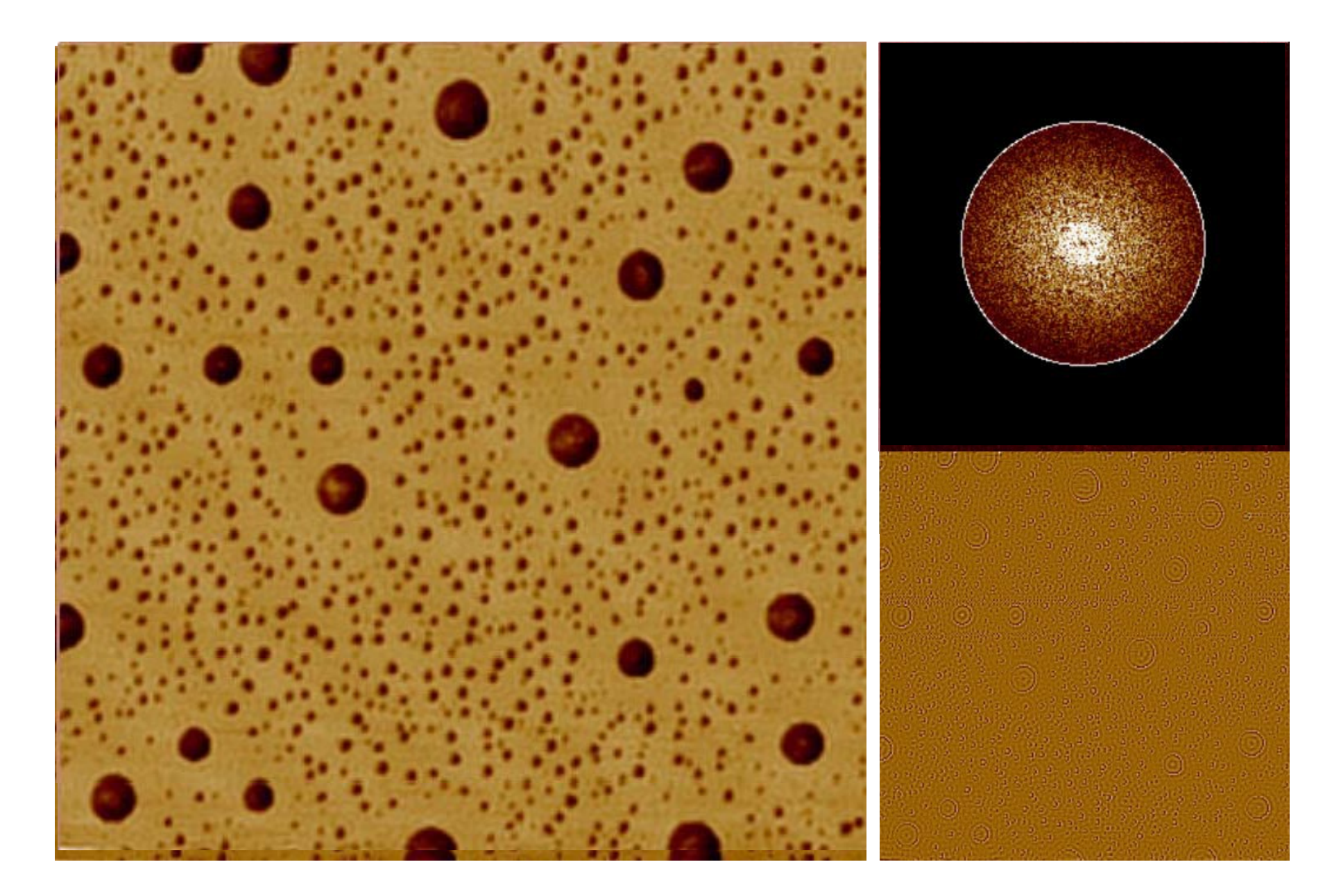

## **Local Filter FFT**

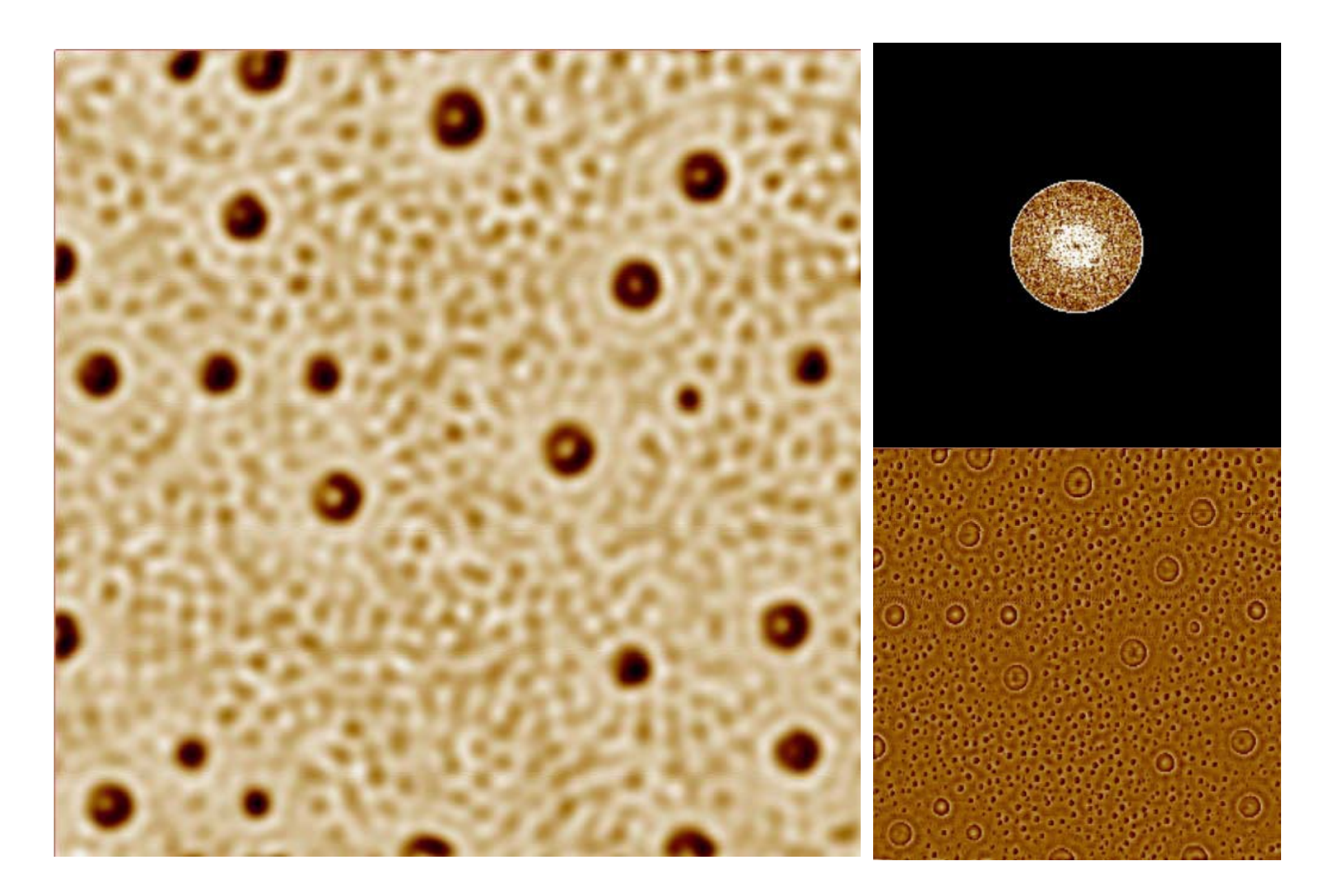

## **Local Filter FFT**

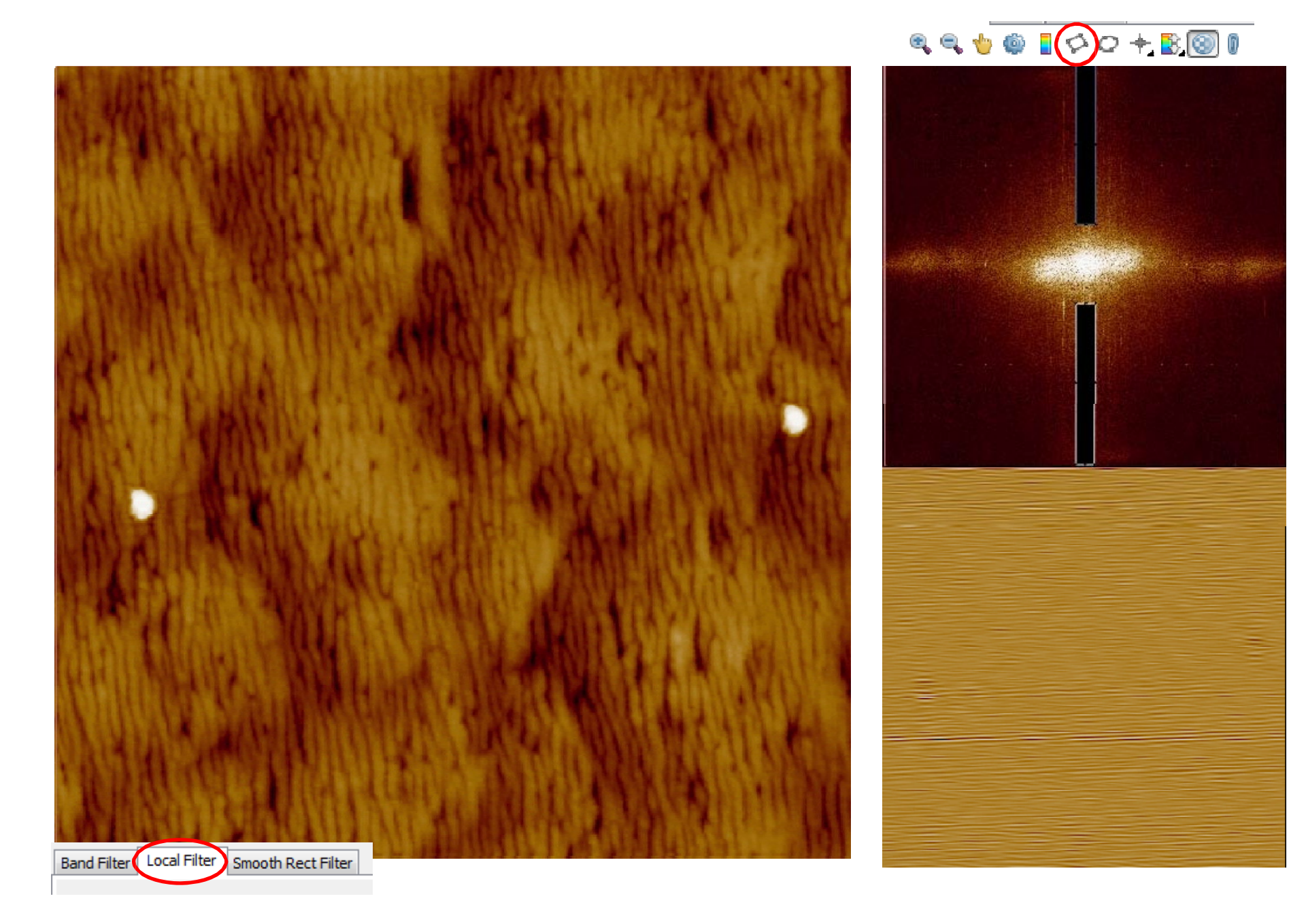

## **Local Filter FFT**

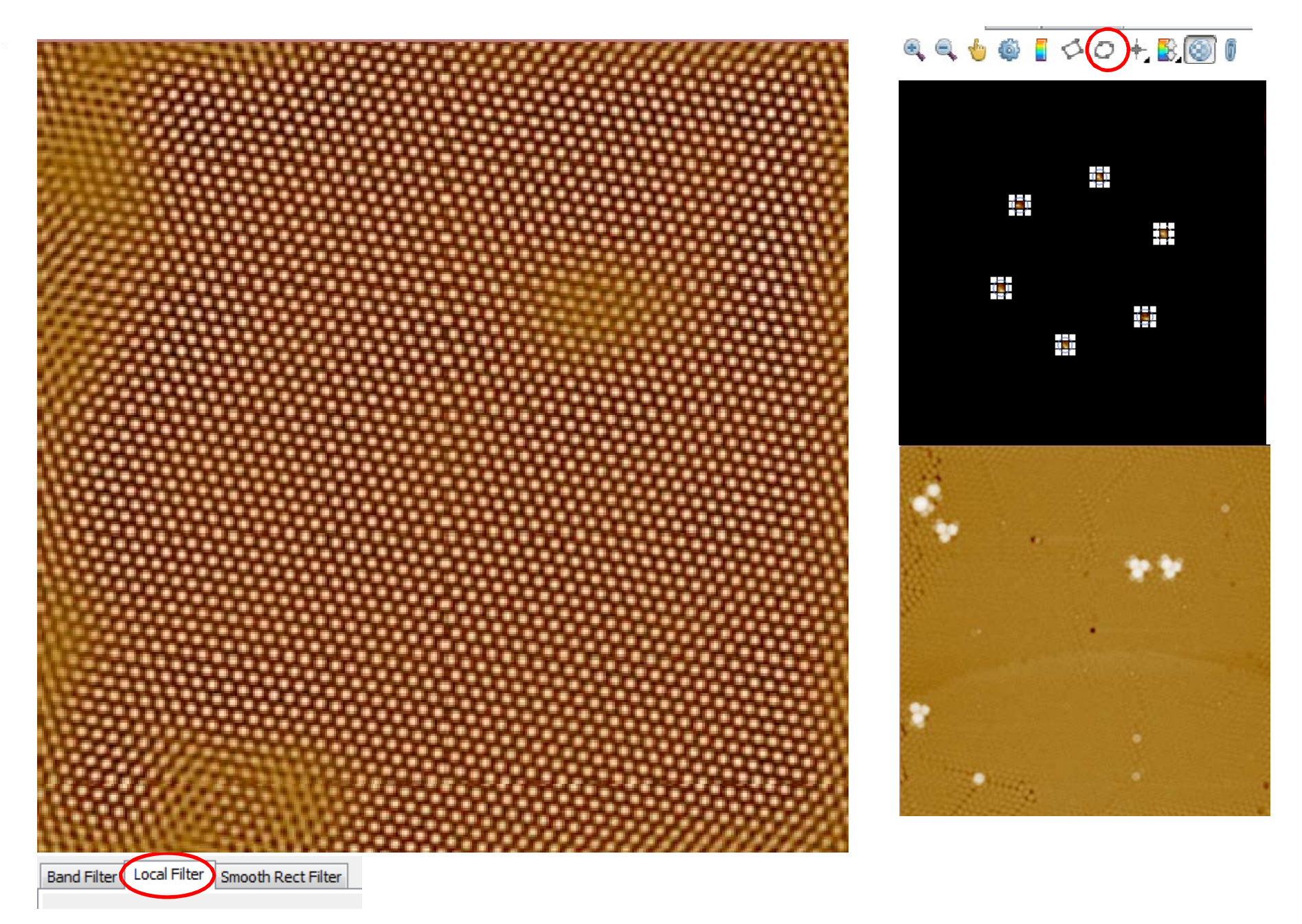

## **"Aftertouch"**

#### **Data Transformations -> Crop**

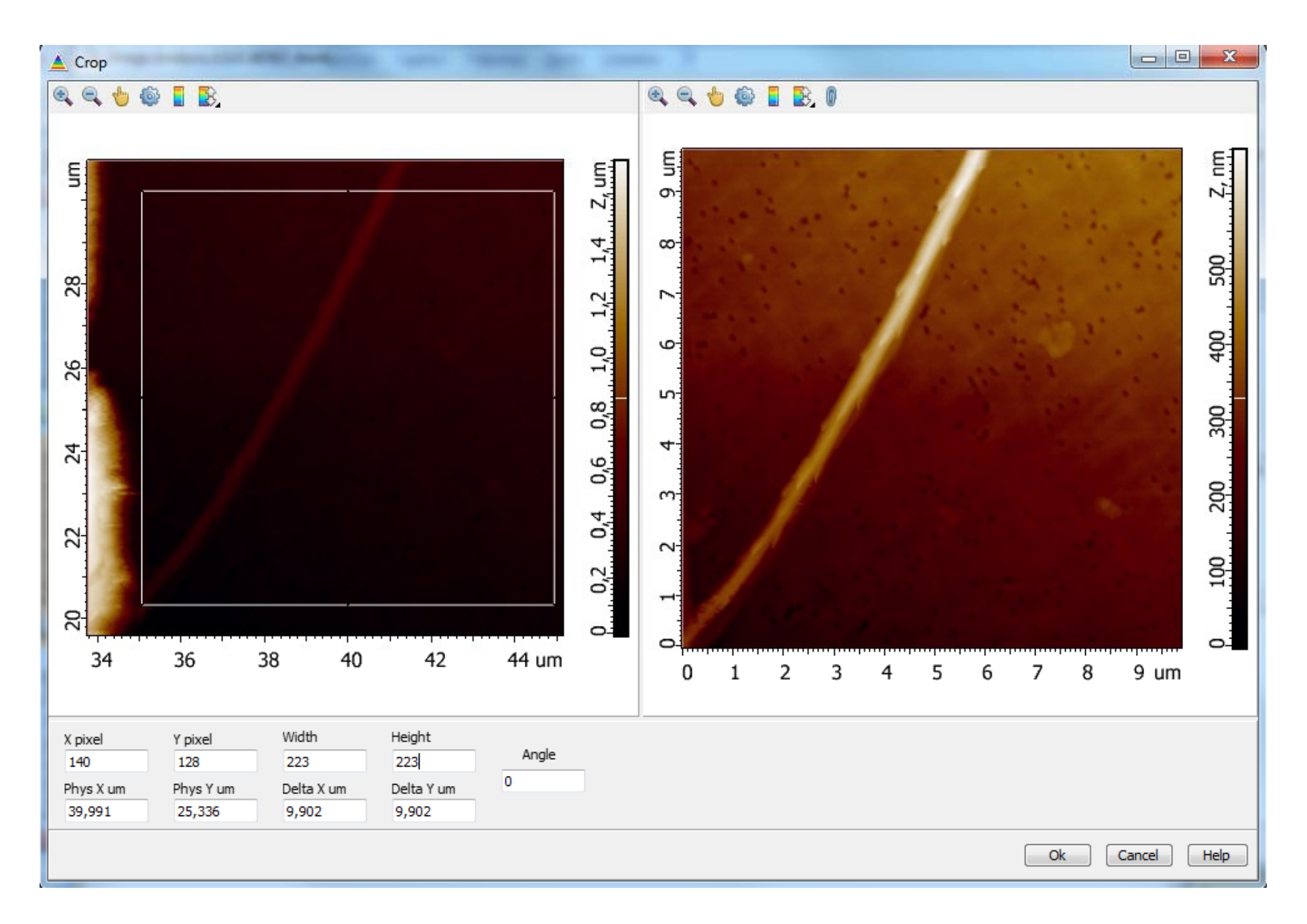

#### **Editing ‐> Cut Peaks**

 $CutZ$ This module deletes cutting spikes.

 $\mathbf{e}_i \mathbf{e}_i + \mathbf{e}_j \mathbf{e}_j$  $<sup>•</sup> <sup>•</sup> <sup>•</sup> <sup>•</sup>$ </sup>

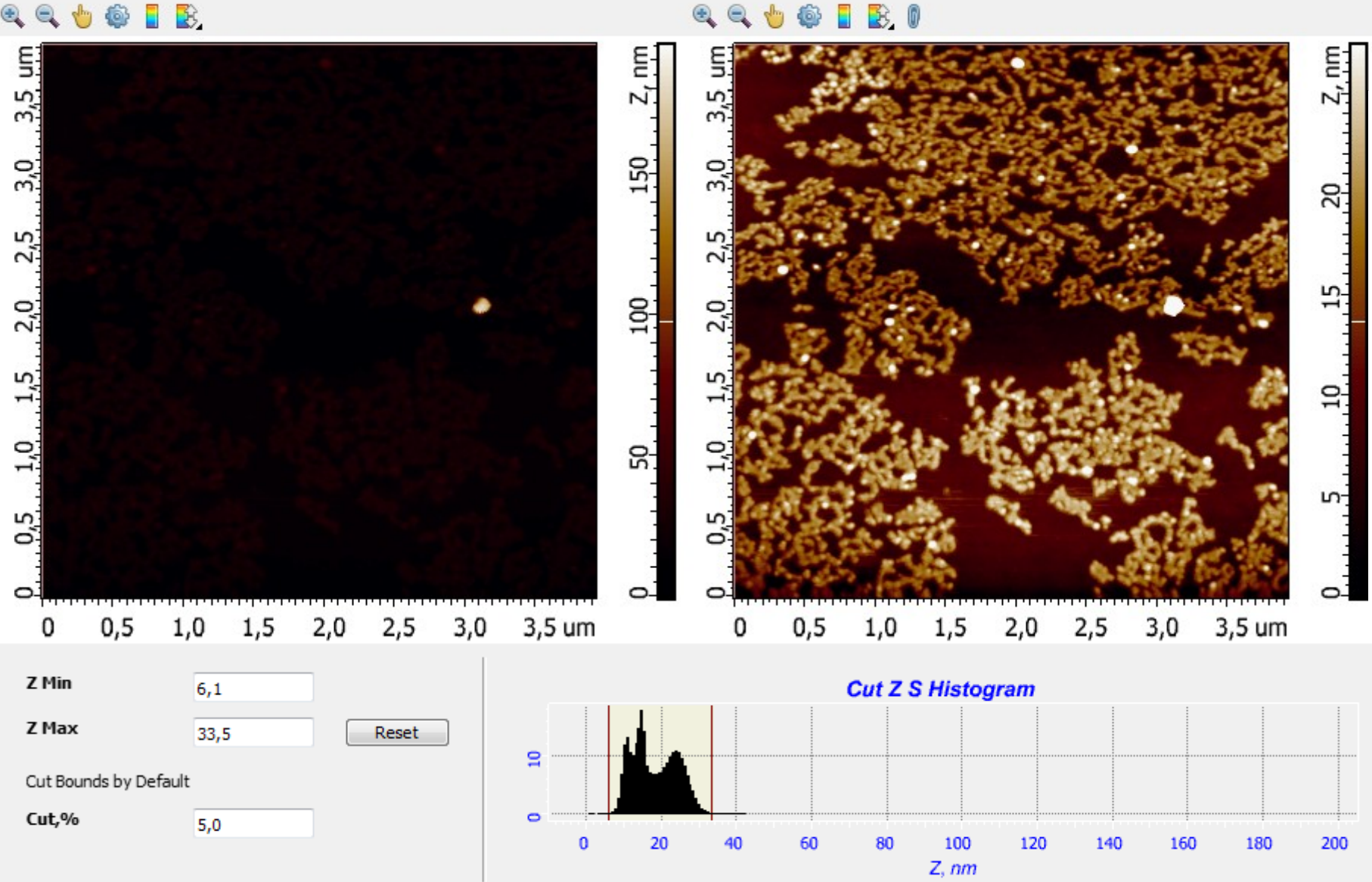

## **Editing ‐> Cut Peaks**

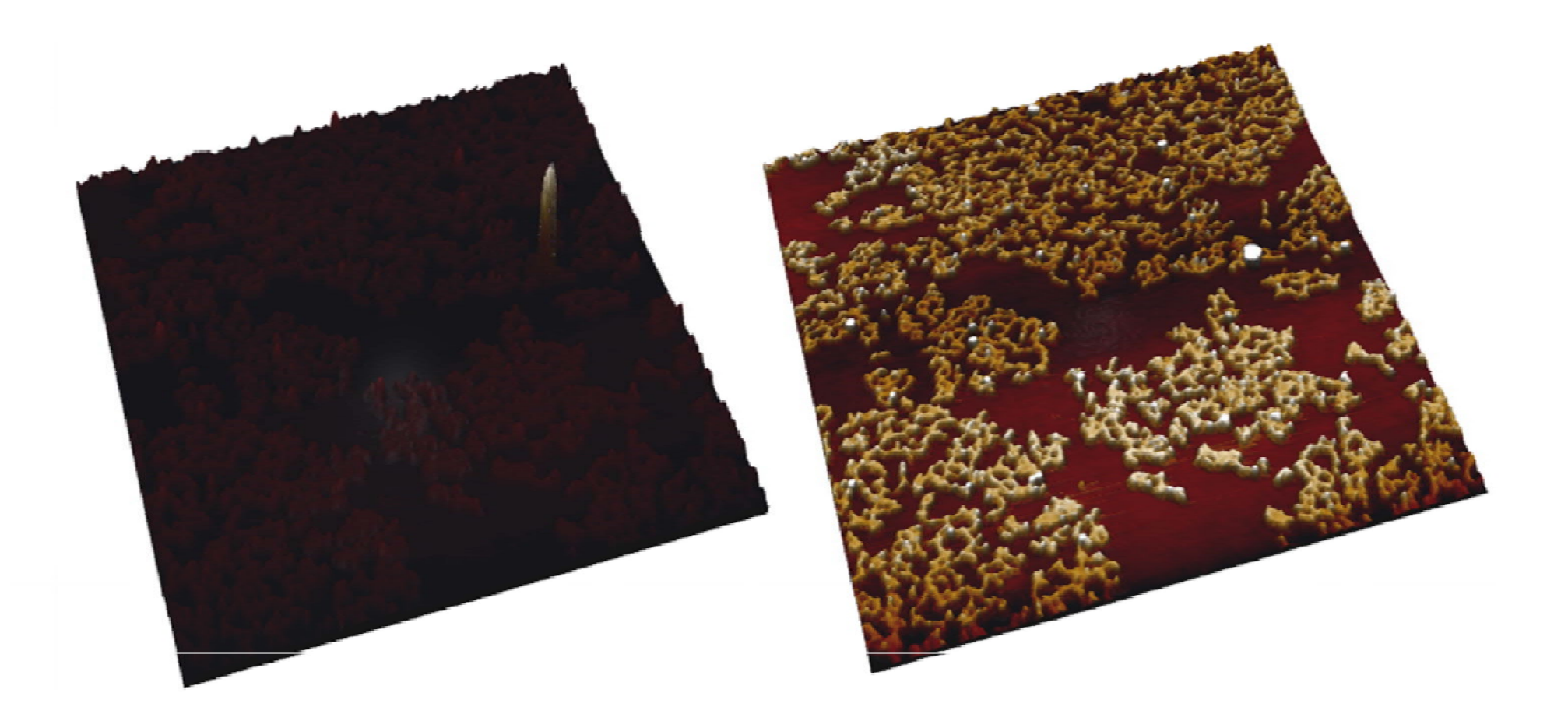

#### **Editing ‐> Lines Filling**

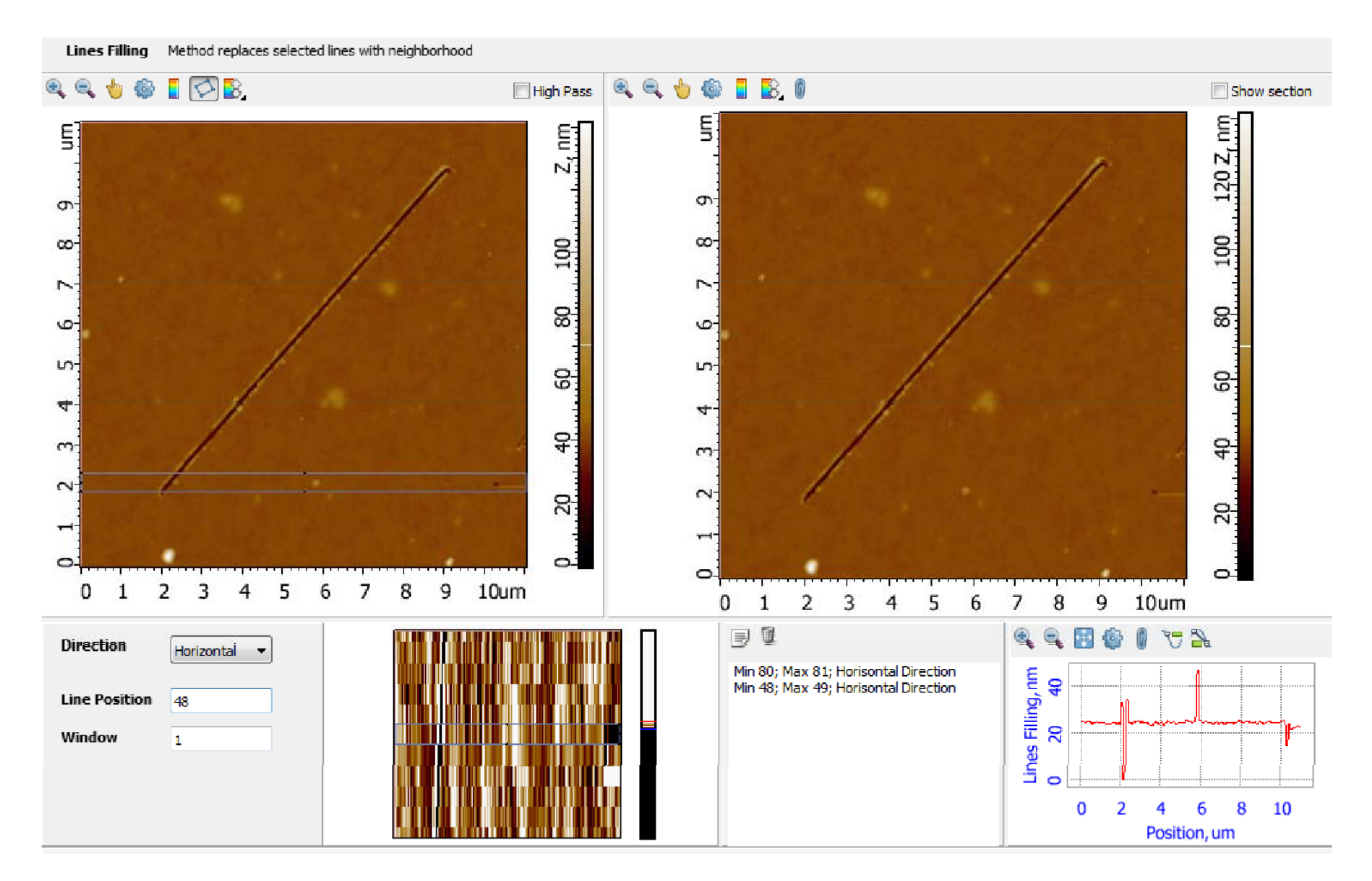

#### **Editing ‐> Scratches**

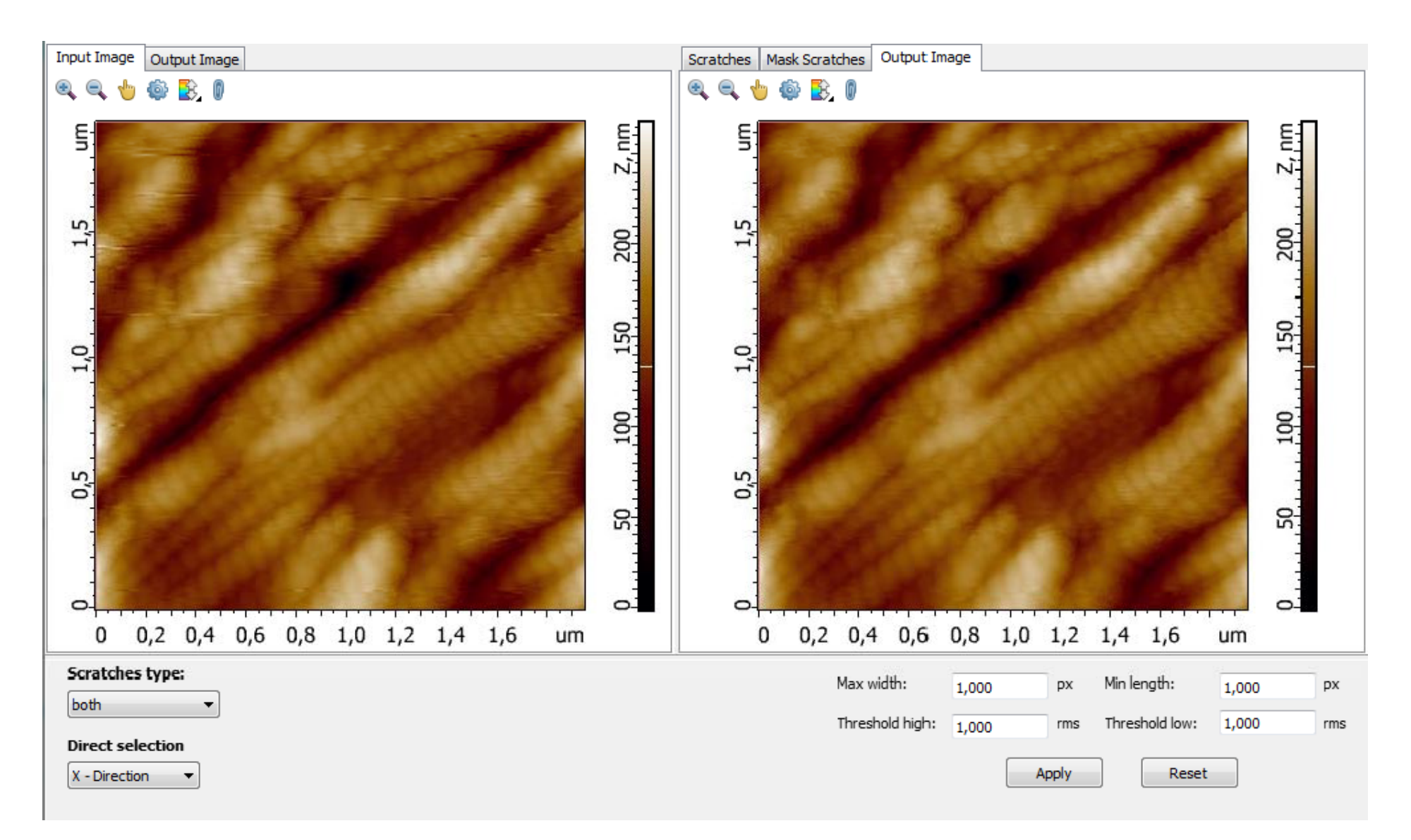

## **Editing ‐> Fill by Superposition**

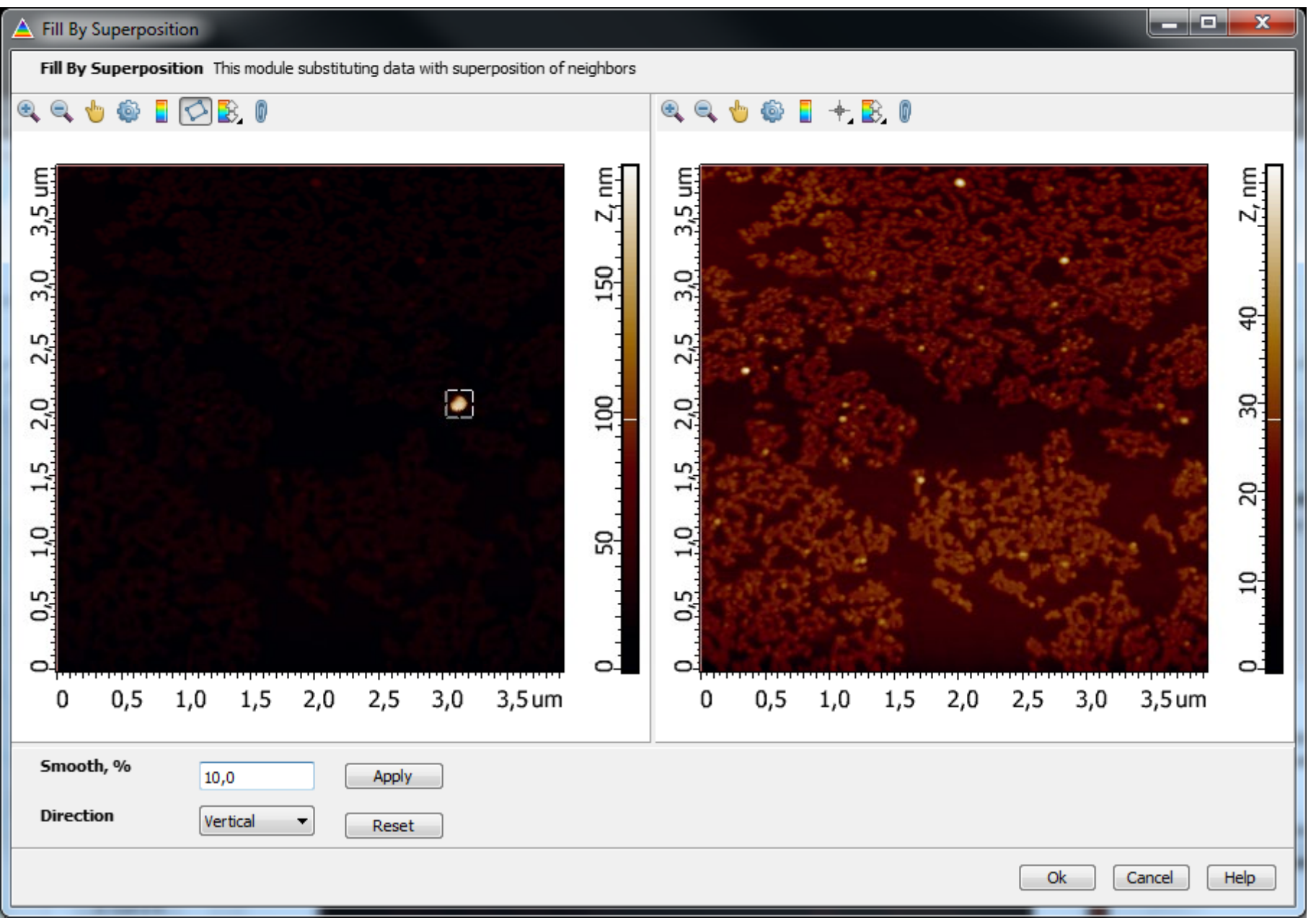

**AFM Images Representation**

#### **Overall Principles**

## **1. Image should be informative**

## **2. Image should be not far from reality**

#### **Coloration Modes: Min-Max**

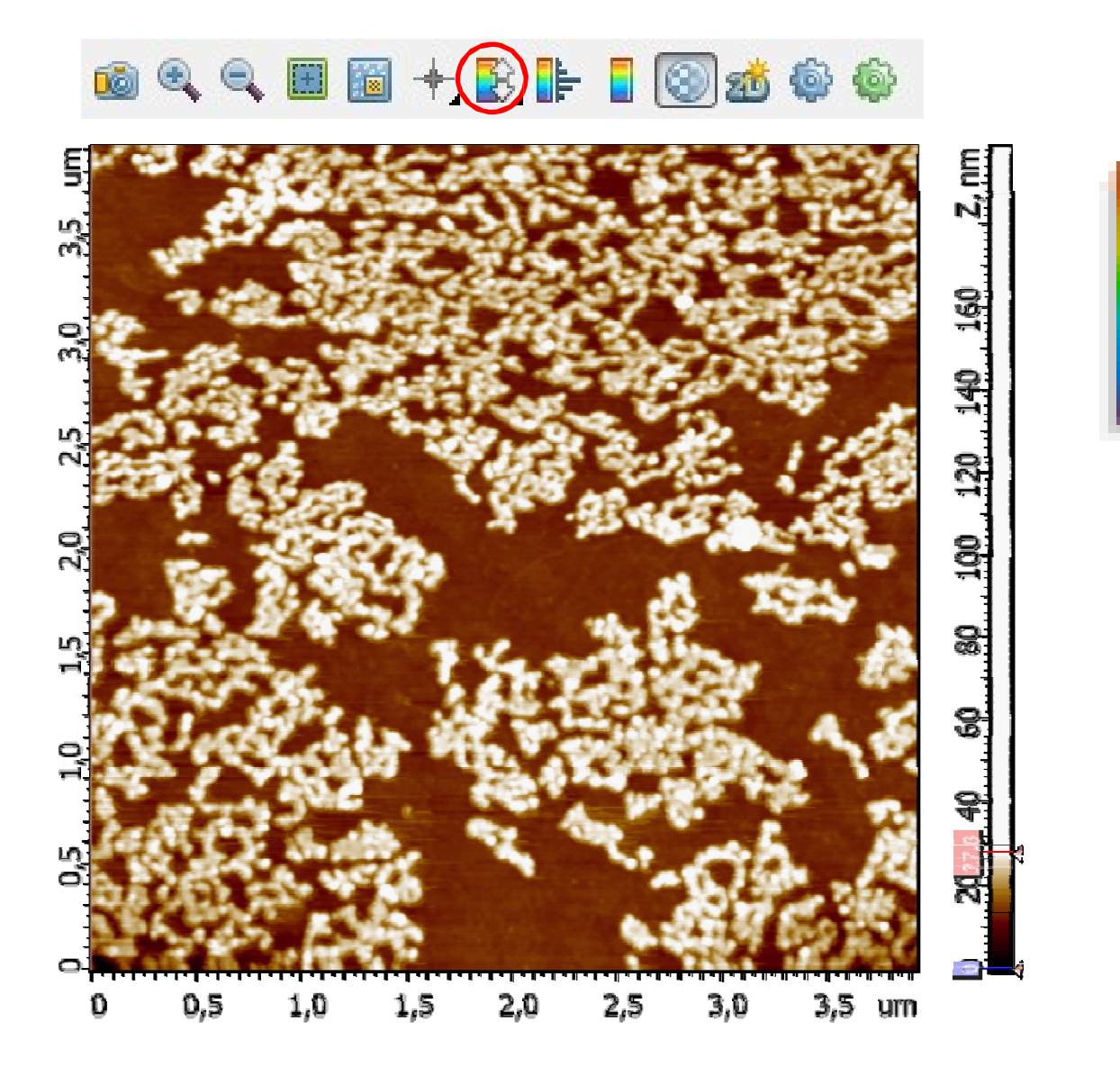

#### **Coloration Modes: Auto**

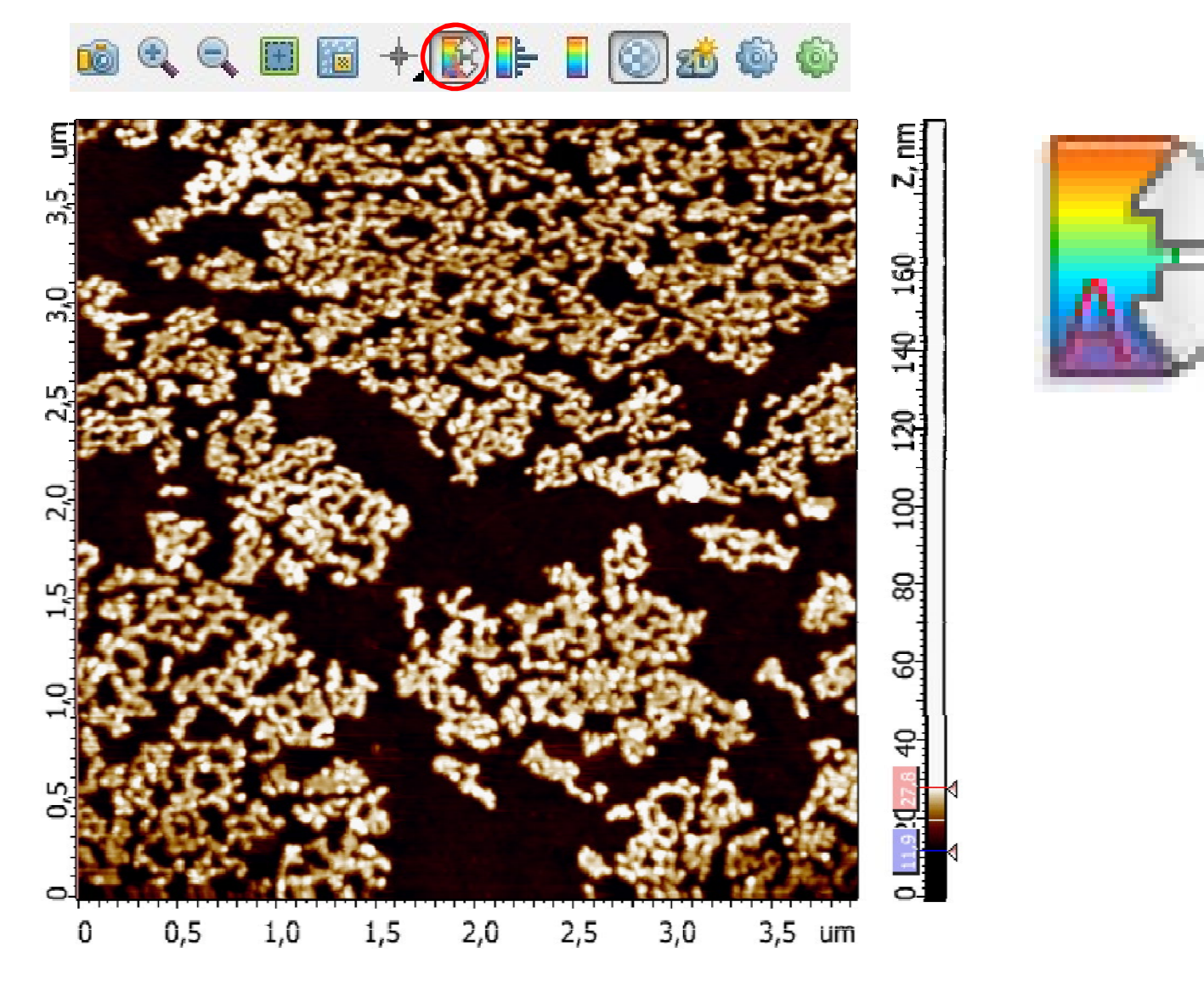

<sup>2</sup> **Settings‐> 2D Settings ‐> Axes ‐> Histogram ‐> Auto Coloration Percent**

#### **Coloration Modes: Nonlinear**

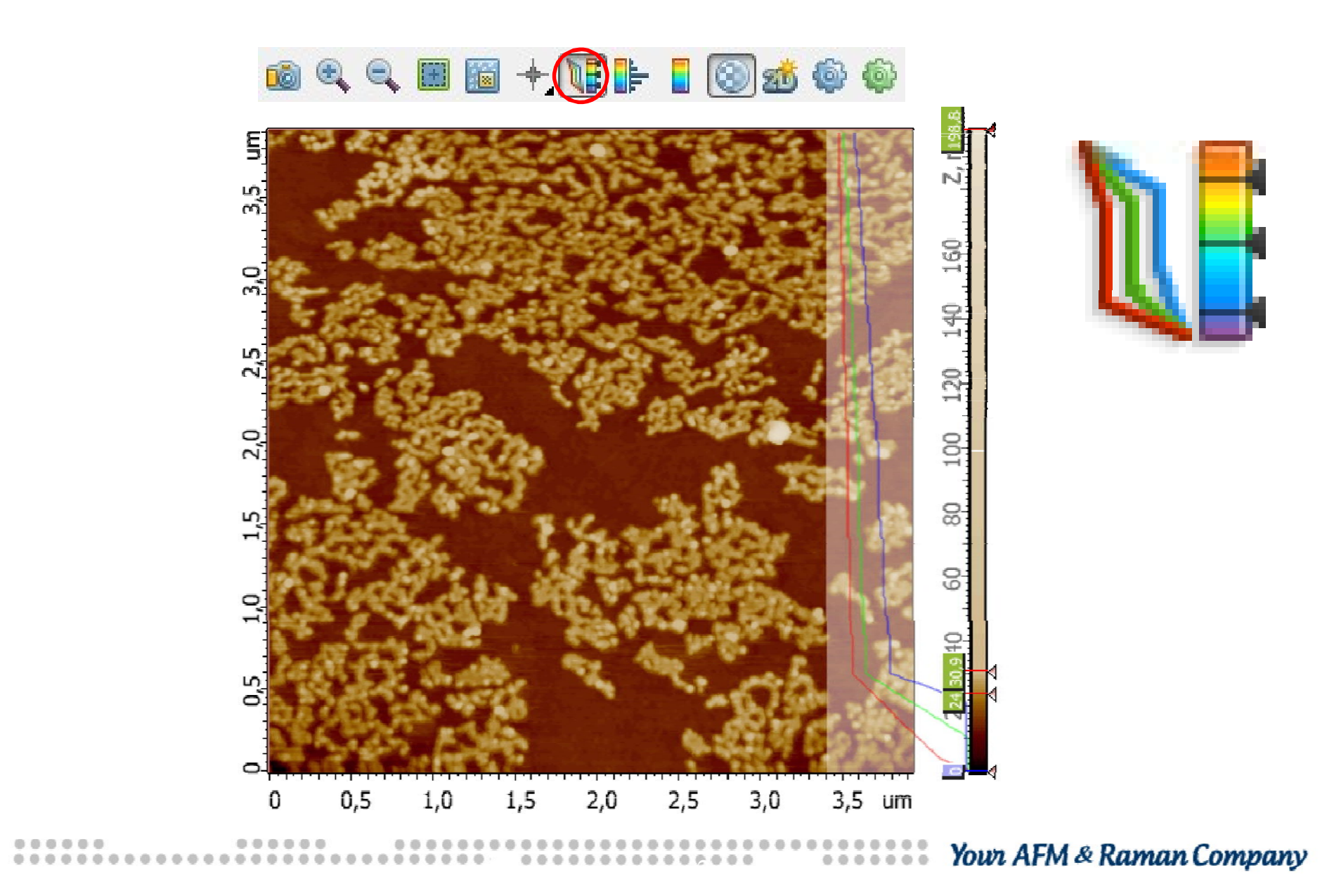

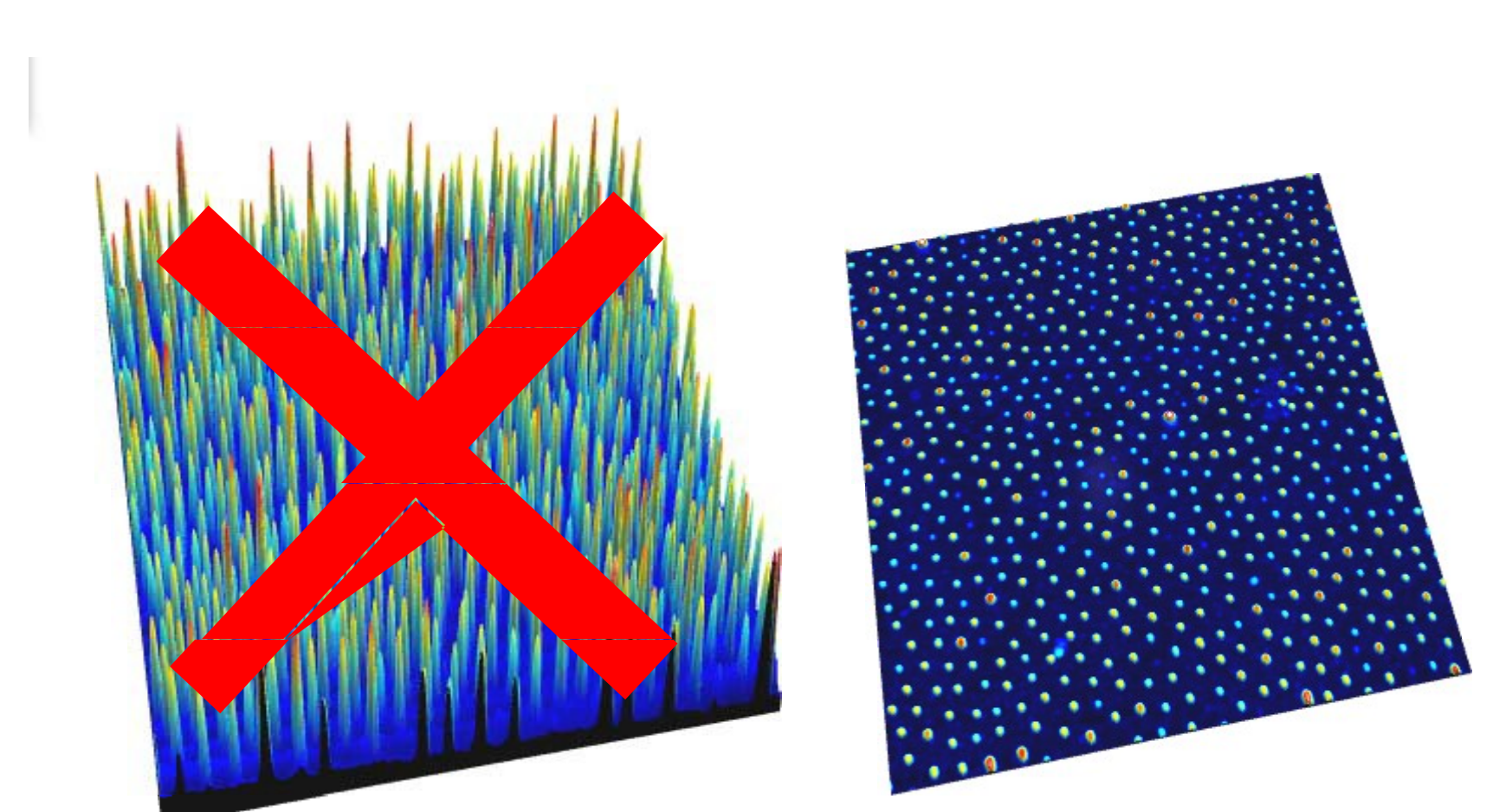

**3D** 

**SACRES Your AFM & Raman Company**  $\blacksquare$  $0.0.0$  $\triangle$   $\triangle$ 森

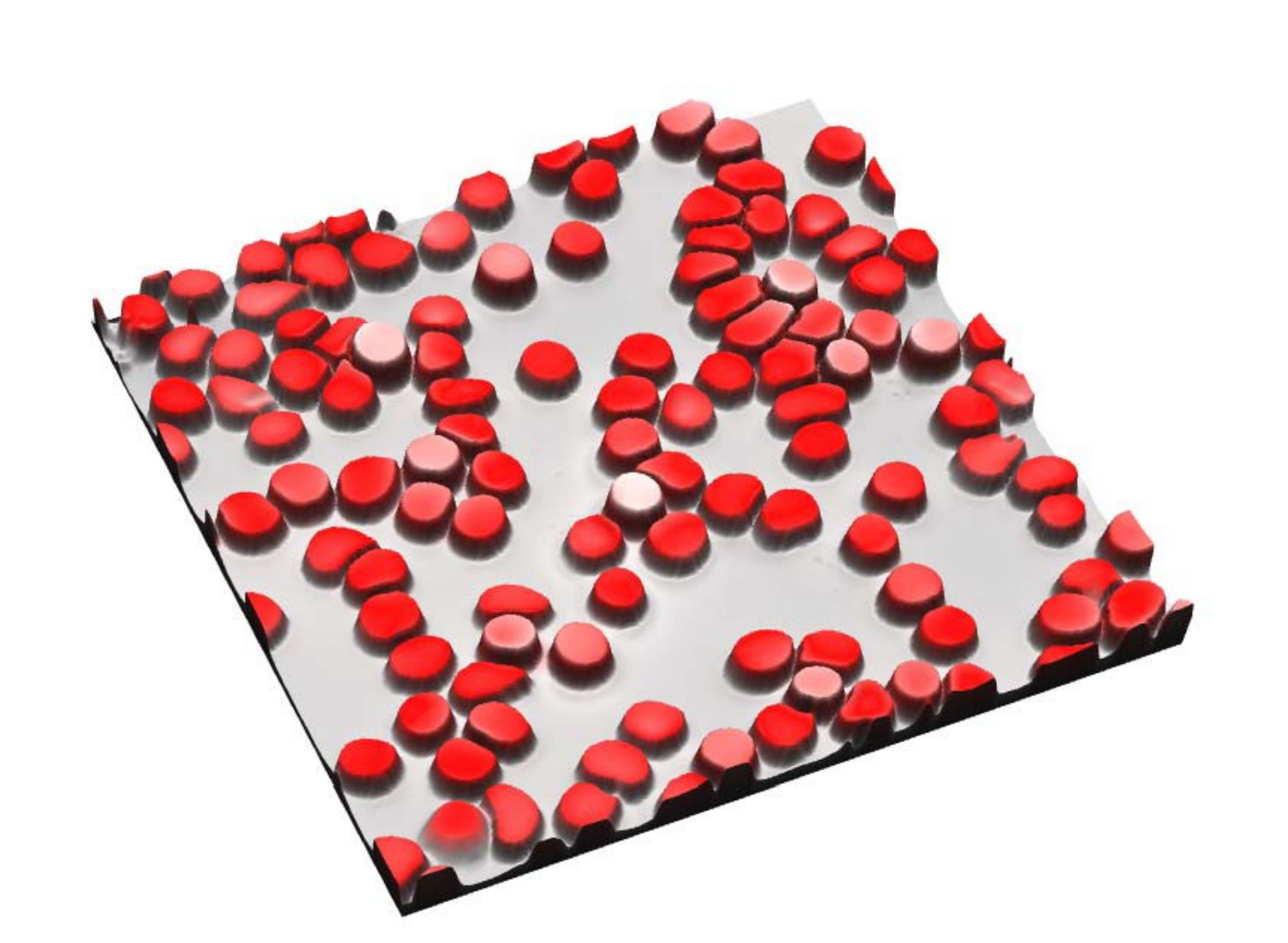

**3D** 

#### **Perception**

**BLOODY LETTERS** 

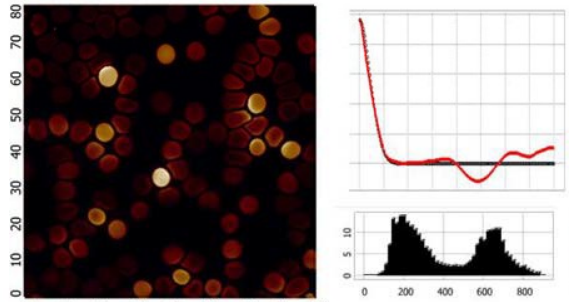

10 20 30 40 50 60 70 80

Figure 1. Though this image of blood cells may have a high scientific value, it is not eve-catching and will attract less attention.

NT-MDT Co., the oldest brand on AFM market, was founded Systems with an open and modular design are represented by back in 1989 in Zelenograd, also known as "Russian Silicon Valley". Starting with the first "STM-MDT-1-90" model (Scanning Tunneling Microscope), for over 25 years it has constantly been involved in development and production of primarily scanning probe microscopes, confidently holding the leading position on this market.

NT-MDT primary goal is customer's success in exploring the nanoworld with their innovative equipment - Scanning Probe Microscopes (SPM). The combination of strong motivation, fundamental knowledge, multi-year experience, hard-working ethics, and full integrity makes this undoubtedly possible. The fundamental knowledge and continued thirst for innovation of the NT-MDT team members stems from being educated at the highly regarded Moscow Institute of Physics and Technology (MIPT) and other top schools. At the same time close relations with their customers - Worlds leading institutions, educational centers and industry players - help NT-MDT to be on the cutting edge of this area. All these factors allow NT-MDT to provide the broadest spectrum of unique solutions for customers around the world

The excellence of NT-MDT's Atomic Force Microscopes (AFM) has been proven in numerous applications many of which were developed and demonstrated by NT-MDT scientists. Articles with the results obtained with a help of NT-MDT equipment are being published in hundreds of reputable scientific journals. Amount of such publications grows every year. More than 1000 papers were published in Englishlanguage magazines with an average impact factor of 3.3 during the year 2015. NT-MDT's AFM product line covers the broadest range of options. SOLVER Nano, compact footprint and affordable model, is successfully used for professional research and educational purposes. This machine utilizes.

333 | NT-MDT | VO | 1 | 25 MAY 2016

NTEGRA Prima and NTEGRA Aura. Superior performance and unlimited configurations are backed by thousands of researchers all over the world who discover nanoworld and its secrets. These machines are being constantly kept up to date research instrumentation in the field of nanotechnology, by their compatibility with new high-end controllers and modern software.

> Family of Automated AFM-s is represented by NEXT, a winner of "R&D 100 Award" in 2009. Combination with Fully Automated hardware design and smart software solutions provides real "Three Mouse-click" path from putting the sample to getting the result. This performance makes NEXT ideal for multiuser facilities.

> TITANIUM model, representing a new generation of automated machines, shows unbeaten low drift and high signal to noise ratio capabilities along with a unique REVOLUTION HEAD. It utilizes a single-chip 38-tip CARTRIDGE which will make you forget the AFM tip replacement operation for a long time

Almost two decades of expertise in combination with optical techniques makes NT-MDT a world leader in providing fully integrated, turnkey AFM-RAMAN-SNOM systems including TERS option. Such a hot topic as AFM-IR & s-SNOM integration is also ready for purchasing.

All mentioned setups are driven by modern modular highspeed digital controllers which provide the widest range of AFM modes not limited by license. Combination of Contact, Amplitude modulation, Frequency modulation and HybriDTM (Jumping mode) techniques leads to the number of 100+ modes implemented. This allows running the versatile examination of morphological, electromagnetic, nanomechanical and chemical sample properties. Within the single system. Backed by more than 3000 installations worldwide, NT-MDT nowadays is a truly international.

#### **BLOODY LETTERS**

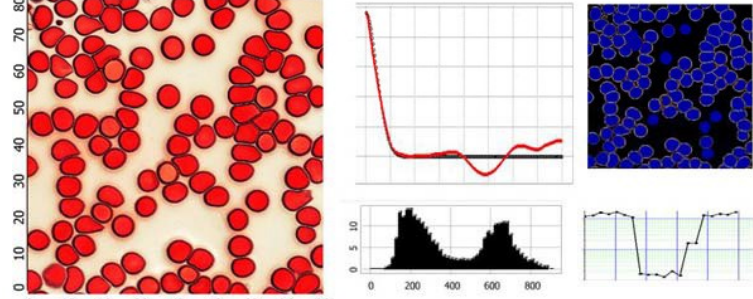

10 20 30 40 50 60 70 80

Figure 1. This is an example how simple steps for interception improvement make your publication more remarkable

NTEGRA Prima and NTEGRA Aura. Superior performance back in 1989 in Zelenograd, also known as "Russian Silicon and unlimited configurations are backed by thousands of Valley". Starting with the first "STM-MDT-1-90" model researchers all over the world who discover nanoworld and its (Scanning Tunneling Microscope), for over 25 years it has secrets. These machines are being constantly kept up to date constantly been involved in development and production of by their compatibility with new high-end controllers and modern software.

Family of Automated AFM-s is represented by NEXT, a winner of "R&D 100 Award" in 2009. Combination with Fully Automated hardware design and smart software solutions provides real "Three Mouse-click" path from putting the sample to getting the result. This performance makes NEXT ideal for multiuser facilities.

TITANIUM model, representing a new generation of automated machines, shows unbeaten low drift and high signal to noise ratio capabilities along with a unique REVOLUTION HEAD. It utilizes a single-chip 38-tip CARTRIDGE which will make you forget the AFM tip replacement operation for a long tional centers and industry players - help NT-MDT to be on time

Almost two decades of expertise in combination with optical techniques makes NT-MDT a world leader in providing fully integrated, turnkey AFM-RAMAN-SNOM systems including TERS option. Such a hot topic as AFM-IR & s-SNOM integra- (AFM) has been proven in numerous applications many of tion is also ready for purchasing.

All mentioned setups are driven by modern modular highspeed digital controllers which provide the widest range of AFM modes not limited by license. Combination of Contact, Amplitude modulation, Frequency modulation and HybriDTM (Jumping mode) techniques leads to the number of 100+ modes implemented. This allows running the versatile examination of morphological, electromagnetic, nanome- and affordable model, is successfully used for professional chanical and chemical sample properties. Within the single research and educational purposes. This machine utilizes the system. Backed by more than 3000 installations worldwide, NT-MDT nowadays is a truly international.

333 | NT-MDT | VO | 1 | 25 MAY 2016

Systems with an onen and modular device are represented by NT-MDT Co., the oldest brand on AEM market, was founded research instrumentation in the field of nanotechnology, primarily scanning probe microscopes, confidently holding the leading position on this market.

> NT-MDT primary goal is customer's success in exploring the nanoworld with their innovative equipment - Scanning Probe Microscopes (SPM). The combination of strong motivation, fundamental knowledge, multi-year experience, hard-working ethics, and full integrity makes this undoubtedly possible. The fundamental knowledge and continued thirst for innovation of the NT-MDT team members stems from being educated at the highly regarded Moscow Institute of Physics and Technology (MIPT) and other top schools. At the same time close relations with their customers - Worlds leading institutions, educathe cutting edge of this area. All these factors allow NT-MDT to provide the broadest spectrum of unique solutions for customers around the world.

> The excellence of NT-MDT's Atomic Force Microscopes which were developed and demonstrated by NT-MDT scientists. Articles with the results obtained with a help of NT-MDT equipment are being published in hundreds of reputable scientific journals. Amount of such publications grows every year. More than 1000 papers were published in Englishlanguage magazines with an average impact factor of 3.3 during the year 2015. NT-MDT's AFM product line covers the broadest range of options, SOLVER Nano, compact footprint same high quality components as their other high-end systems

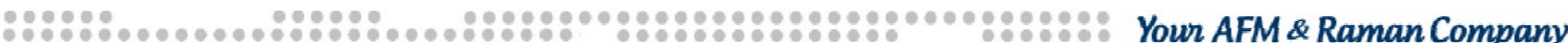

## **3D Overlay**

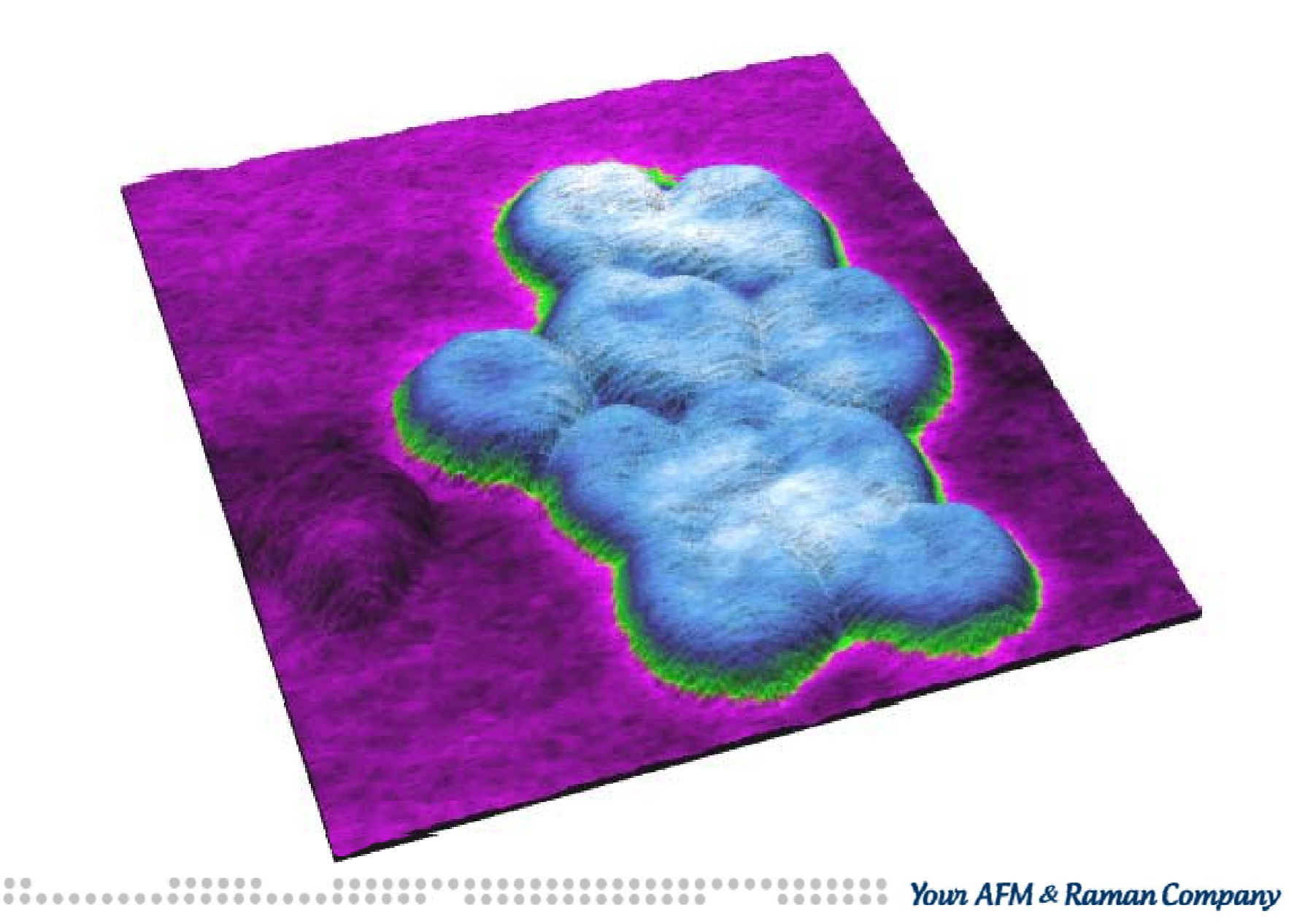

#### **Summary**

- 1. Use different approaches
- 2. Use a priori information (flat substrate should be flat)
- 3. Don't "overfilter" always examine the difference
- 4. Image should be informative and close to reality
- 5. Good looking images are understood better

#### **Acknowledgements**

Dr. Sergei Magonov Dr. Raluka Gavrila Dr. Oksana Karban Dr. Valery Kuryavy Dr. Viktor Novak

Dr. Yuri Bobrov Anton Podstrelov Sergey Nesterov Arseny Kalinin Andrey Gruzdev

### Literature used:

*Mironov V.L.,* **Fundamentals of Scanning Probe Microscopy** *(2004)*

*Gonzales R.C., Woods R.E.* **Digital Image Processing.** 2 ed. PH, 2001.

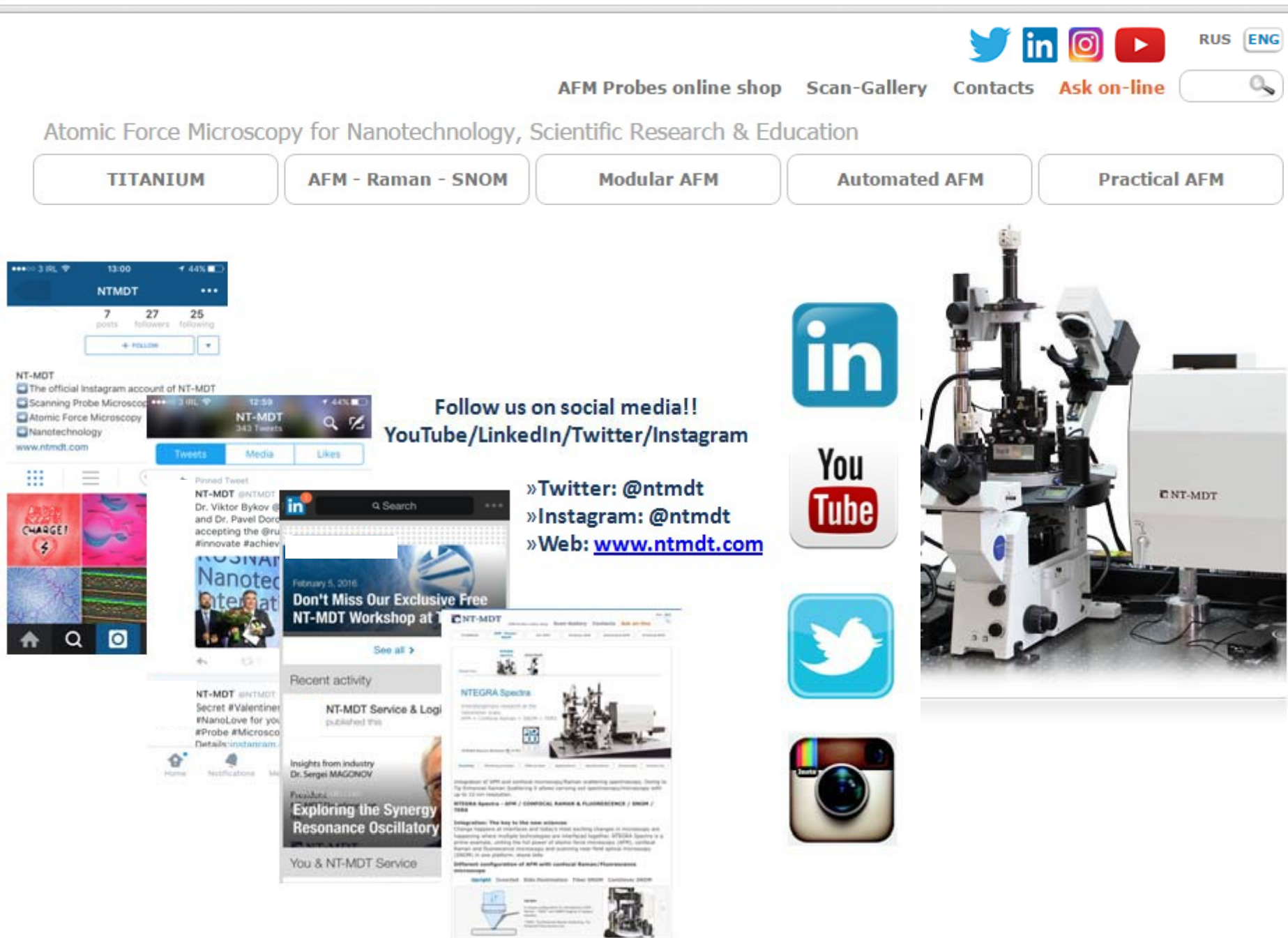